# Parallel RooFitting: Put your CPUs to **use**

netherlands **Science center**  Patrick Bos (NL eScience Center), Zef Wolffs (Nikhef), Wouter Verkerke (Nikhef), et al.

# **Live demo… on your laptop!**

- Requirements:
	- ROOT 6.28+ built with -Droofit\_multiprocess=ON
- Check your build!
- We'll come back to the actual demo later

sneak preview: https://gist.github.com/egpbos/03003b273b8bb2407aa64a575a99a25b (or go to https://gist.github.com/egpbos, the top one)

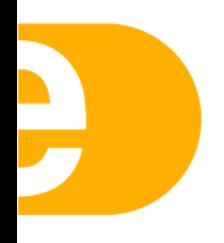

# **Background**

- In high energy physics, hypothesis testing is done by fitting likelihood models to datasets
- **In principle**, parallelizing this problem is not hard, remember the likelihood model  $-\log L(\theta|\mathbf{x}) = -\log \Pi$  $i=0$  $\overline{N}$  $p(\mathbf{x}_i|\theta) = -\sum_i$  $i = 0$  $\overline{N}$  $log(p(\mathbf{x}_i|\theta)) = -log(p(\mathbf{x}_1|\theta)) - log(p(\mathbf{x}_2|\theta)) - ...$ **parallel task 1 parallel task 2**
	- The evaluation of each event can be calculated fully independently and thus in parallel
	- Even more so, likelihood models in high energy physics are generally also constructed from independent components which could also be evaluated in parallel

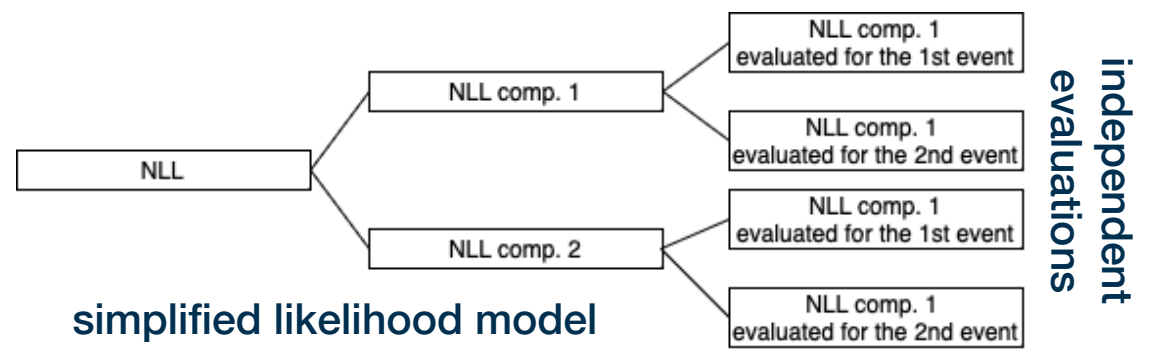

3

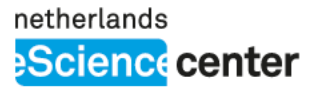

## **Background**

• In practice though, models quickly grow quite convoluted, Higgs combination fits for example incorporate hundreds of smaller likelihood models with varying structures and data

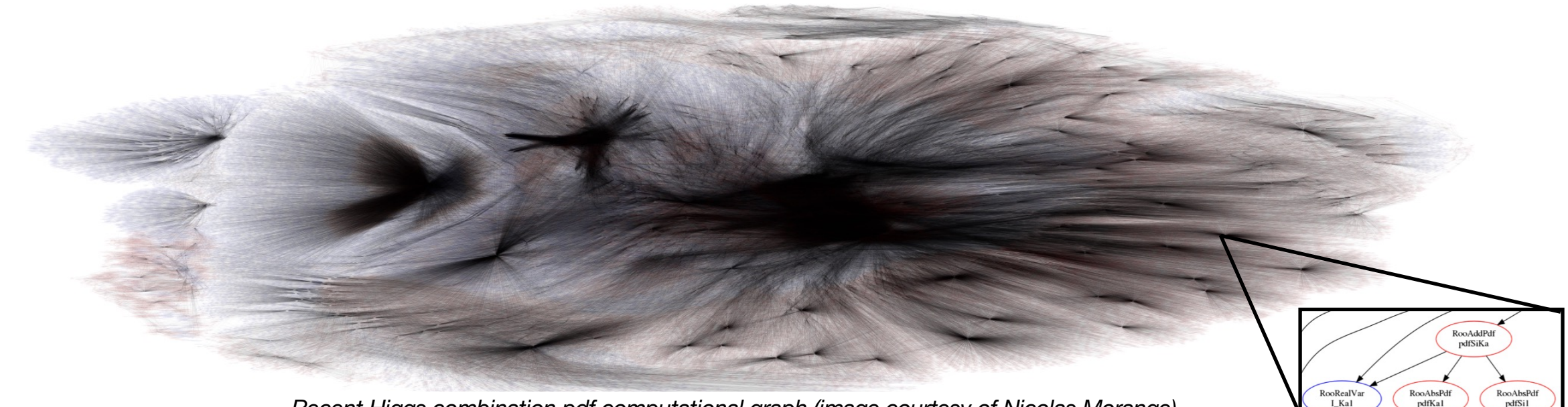

*Recent Higgs combination pdf computational graph (image courtesy of Nicolas Morange)*

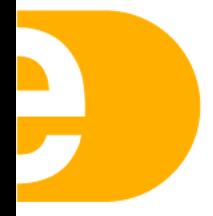

pdfKal

ndfSi1

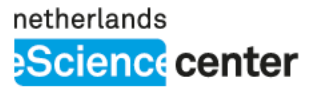

# **Background**

- In practice though, models quickly grow quite convoluted, Higgs combination fits for example incorporate hundreds of smaller likelihood models with varying structures and data
	- This makes it hard to find any general parallelization strategy with optimal load balancing

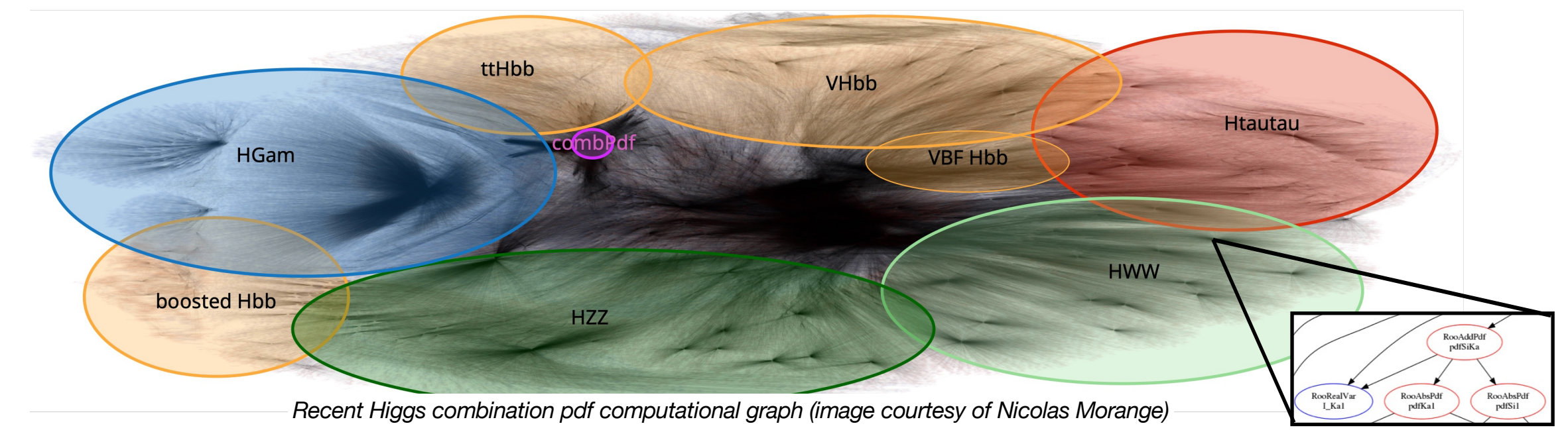

up these complex (Higgs comb type) fits while not compromising on robu<sup>s</sup>tness The above likelihood models are those with the longest fit durations, currently taking hours • The challenge at hand: **Developing a multiprocessing strategy to significantly speed** 

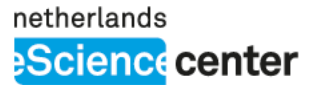

# **Parallelization strategy**

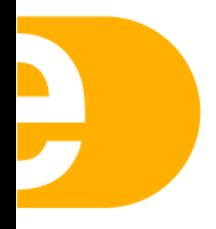

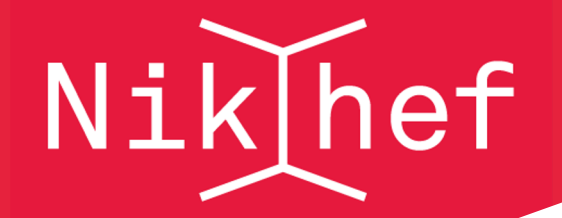

#### **Old & new parallelization implementation**

- Original RooFit implements simple parallel strategy ("NumCPU")

- Split calculation of each likelihood call in N equal pieces
- Load balancing scales poorly for workspaces with many component likelihoods of different sizes and types (binned/unbinned)
- New initiative to parallelize RooFit started  $\pm$  7 years ago [1]
	- **Parallelize at level of gradient calculations**, rather than at level of likelihood evaluation
	- New strategy improves load balancing and minimizes communication overhead
- Also overhaul of both internal and user interface classes for likelihood component calculations

#### Back-end available from ROOT 6.26, in public interfaces since 6.28

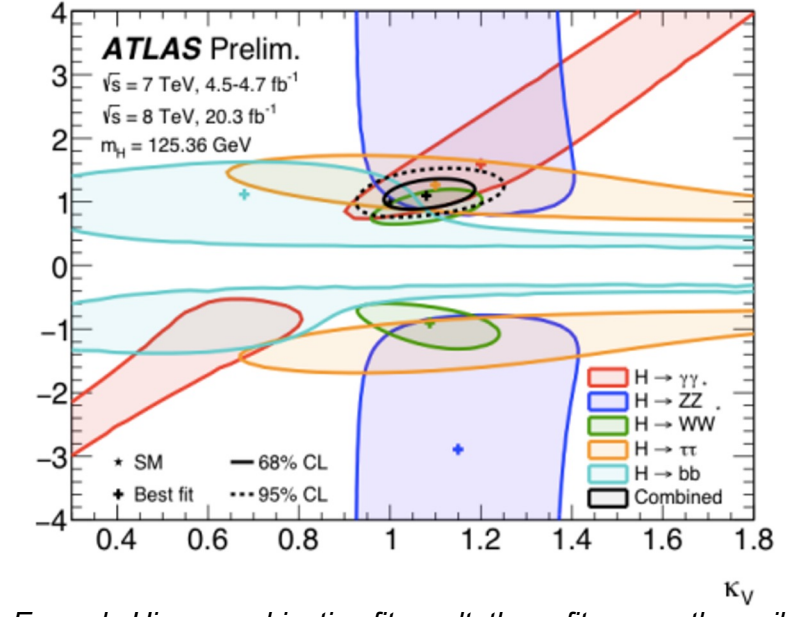

*Example Higgs combination fit result, these fits currently easily require many hours to complete*

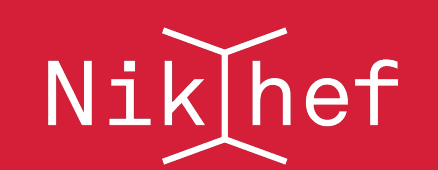

### A Brief Reminder on Likelihood Minimisation

The principle behind most minimization routines consists of

$$
\mathbf{x}_{i+1} = \mathbf{x}_i + \lambda \mathbf{p} \text{ such that } f(\mathbf{x}_{i+1}) < f(\mathbf{x}_i)
$$

until some stopping condition is satisfied

- For Minuit2, the minimization routine that RooFit uses, the following holds
	- **p** is the step direction, determined by the variable metric method, the most expensive part of which is the **calculation of the gradient (O(N) likelihood evals)**
	- $\lambda$  is the step size in the given direction, determined by a line search step, the most expensive part of which is the **evaluation of the full likelihood (O(3) likelihood evals)**

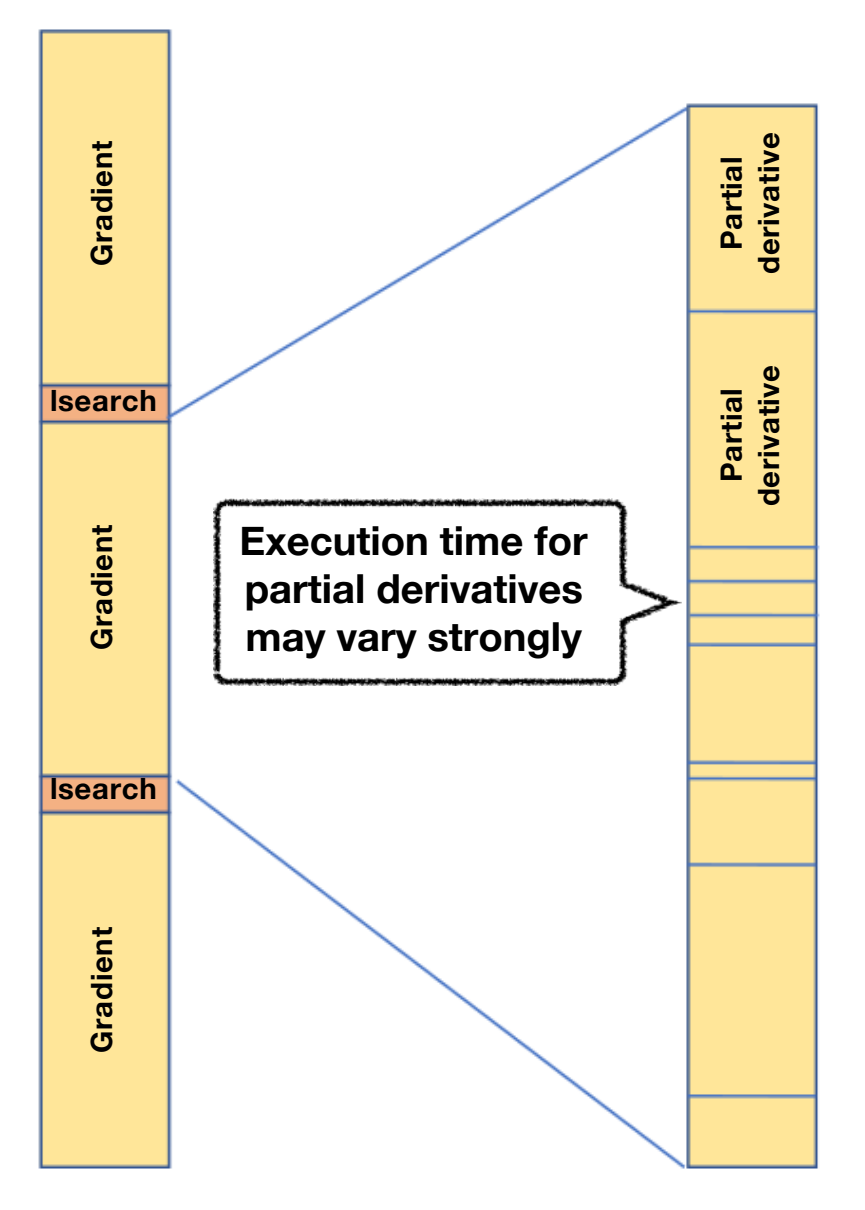

## Gradient Parallelisation

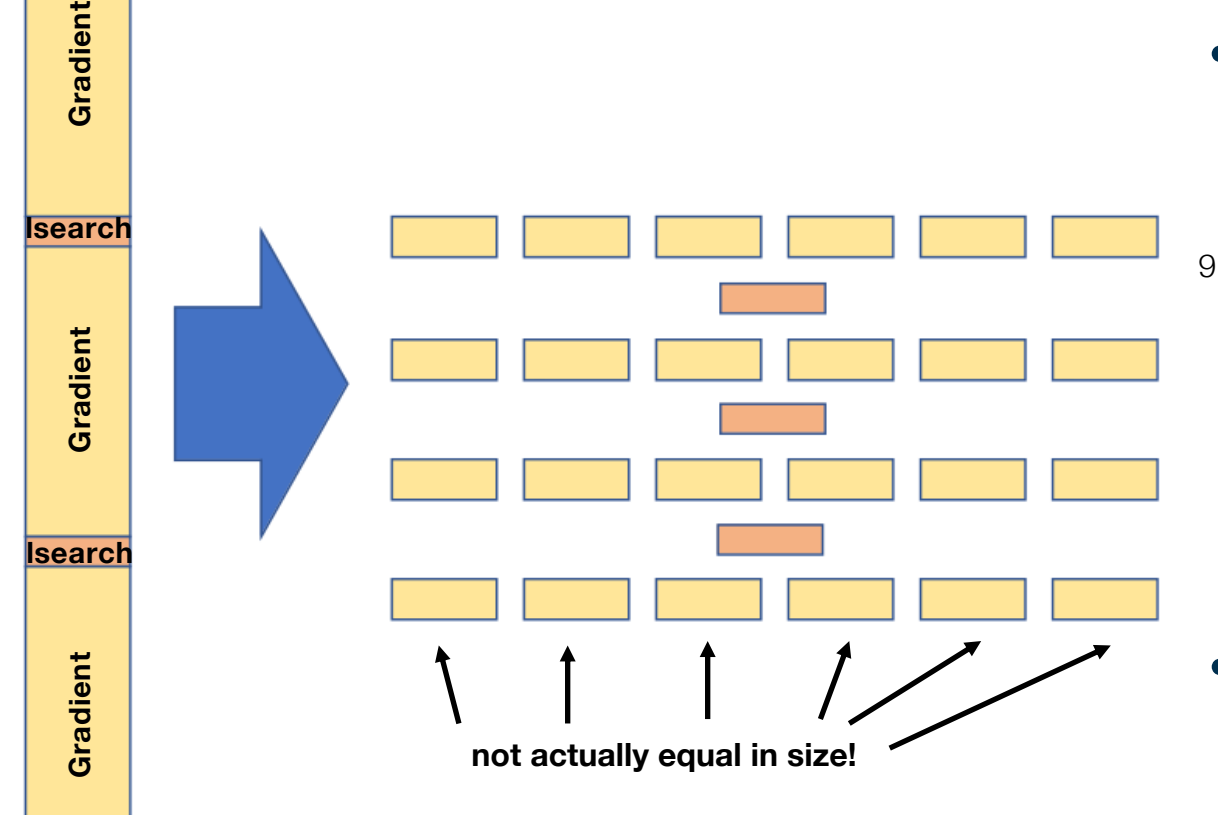

ef

Nik

- RooFit::TestStatistics splits the gradient into individual partial derivative tasks
- The task (partial derivatives) sizes may vary strongly due to
	- Most components only being dependent on subset of parameters, thus not all components need evaluation for every partial derivative
	- Varying likelihood component calculation complexity
- Dynamic load balancing is crucial and is currently addressed by
	- "Work stealing" algorithm
	- Task ordering by duration

netherlands **Science** center

# **RooFit::MultiProcess + ::TestStatistics**

- Back-end implementation choices (hidden for most users):
	- MultiProcess: parallel processes, not threads
		- Bypasses thread safety concerns
		- Requires communication (ZeroMQ)  $\rightarrow$  overhead  $\rightarrow$  best for large parallel tasks
		- In theory allows extension towards multiple machines (not currently planned)
	- TestStatistics: new classes for likelihoods, separate statistics concepts from computational details
		- Refactoring of the RooNLLVar RooAbsOptTestStatistic RooAbsTestStatistic tree
			- Ease maintenance and extensibility
		- Functional, open for testing and feedback
			- Consolidation with old RooNLLVar infra to be planned

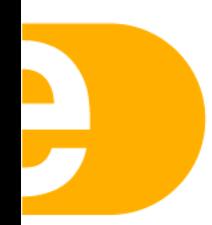

netherlands **Science** center

# **Benchmarks**

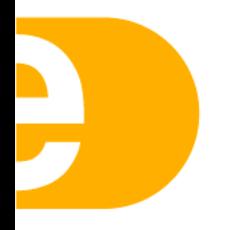

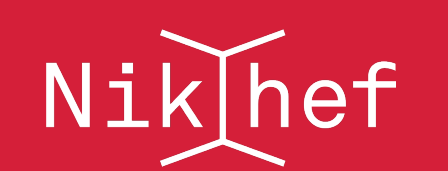

### Scaling of Line Search and Gradient

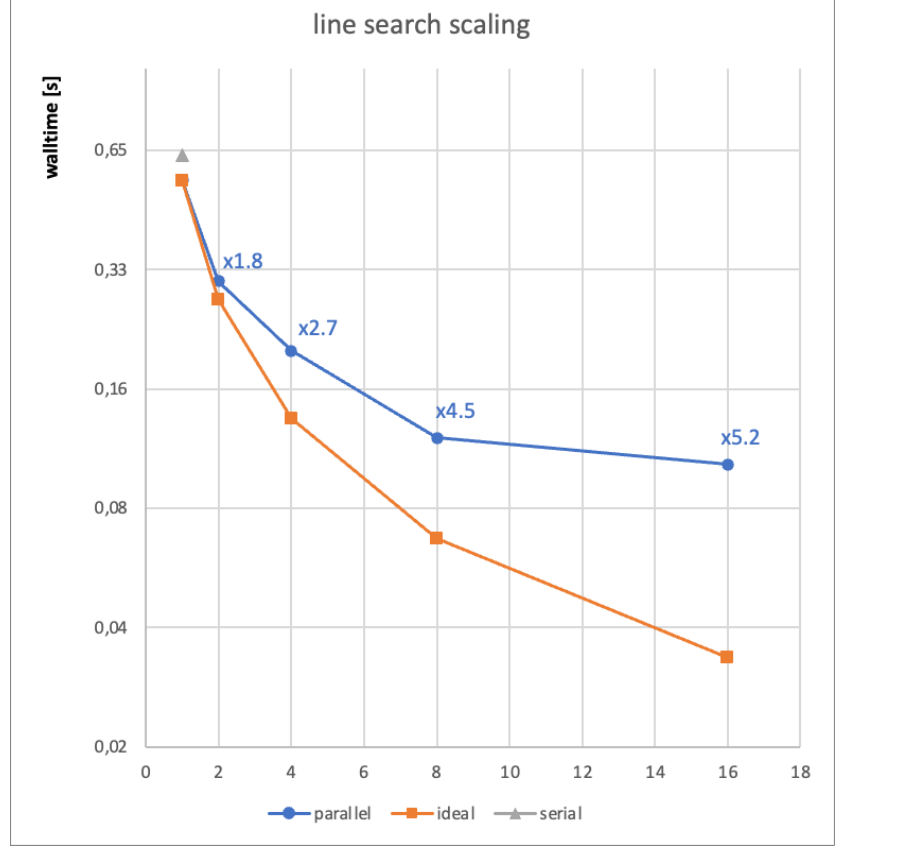

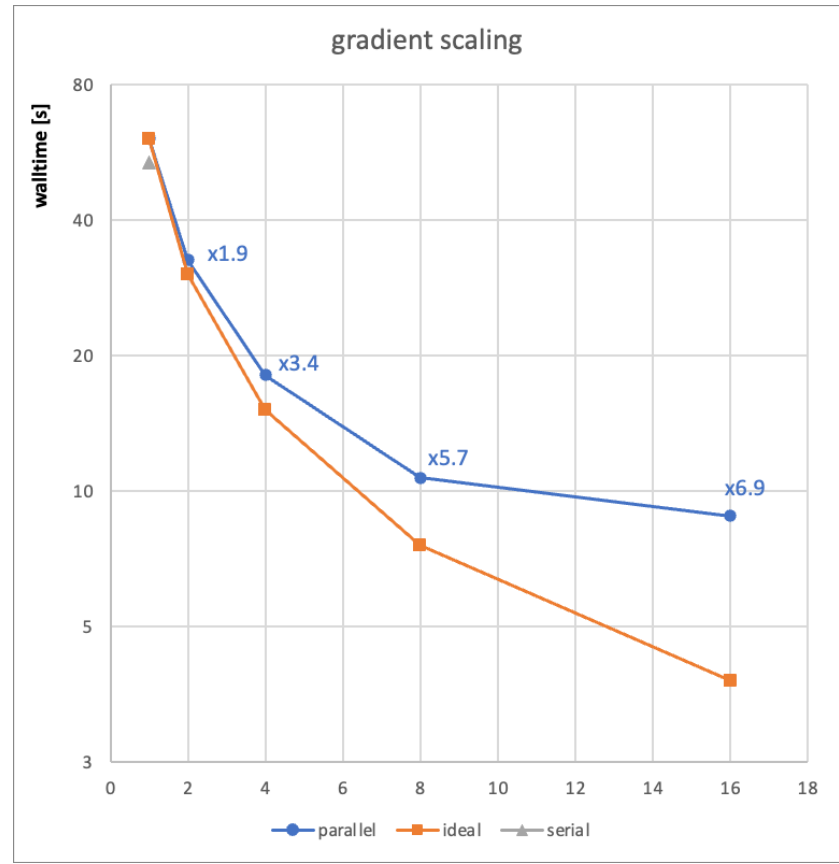

- Used recent Higgs combination workspace produced for 10 year Higgs anniversary paper [2]
- The line search parallelization is still in testing, gradient can be used out of the box since ROOT 6.28
	- For the line search timings  $H \rightarrow \gamma \gamma$  was removed from the combination workspace

*[2] The ATLAS Collaboration. A detailed map of Higgs boson interactions by the ATLAS experiment ten years after the discovery. Nature 607, 52–59 (2022). https://doi.org/10.1038/s41586-022-04893-w*

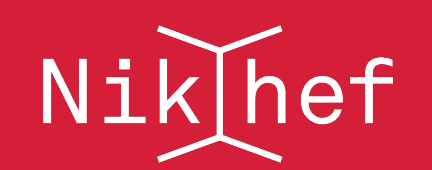

### Full Higgs Combination Fit Scaling (2022)

- With gradient parallelization the achieved speedup with 16 workers is 4.6, including all serial components
	- Walltime down from **2h12m** to **29m**
	- At that point, nearly half of the walltime is spent in serial parts
- With line search parallelization fully integrated we can **reasonably expect** to reach a total speedup of 5.3
	- Would bring walltime down to 25 minutes

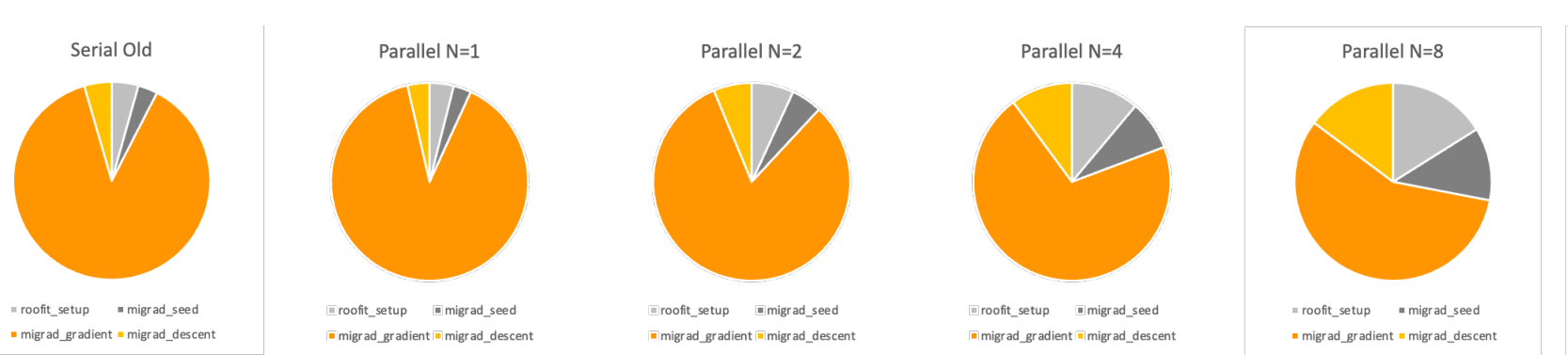

#### **Total Fit Time scaling**

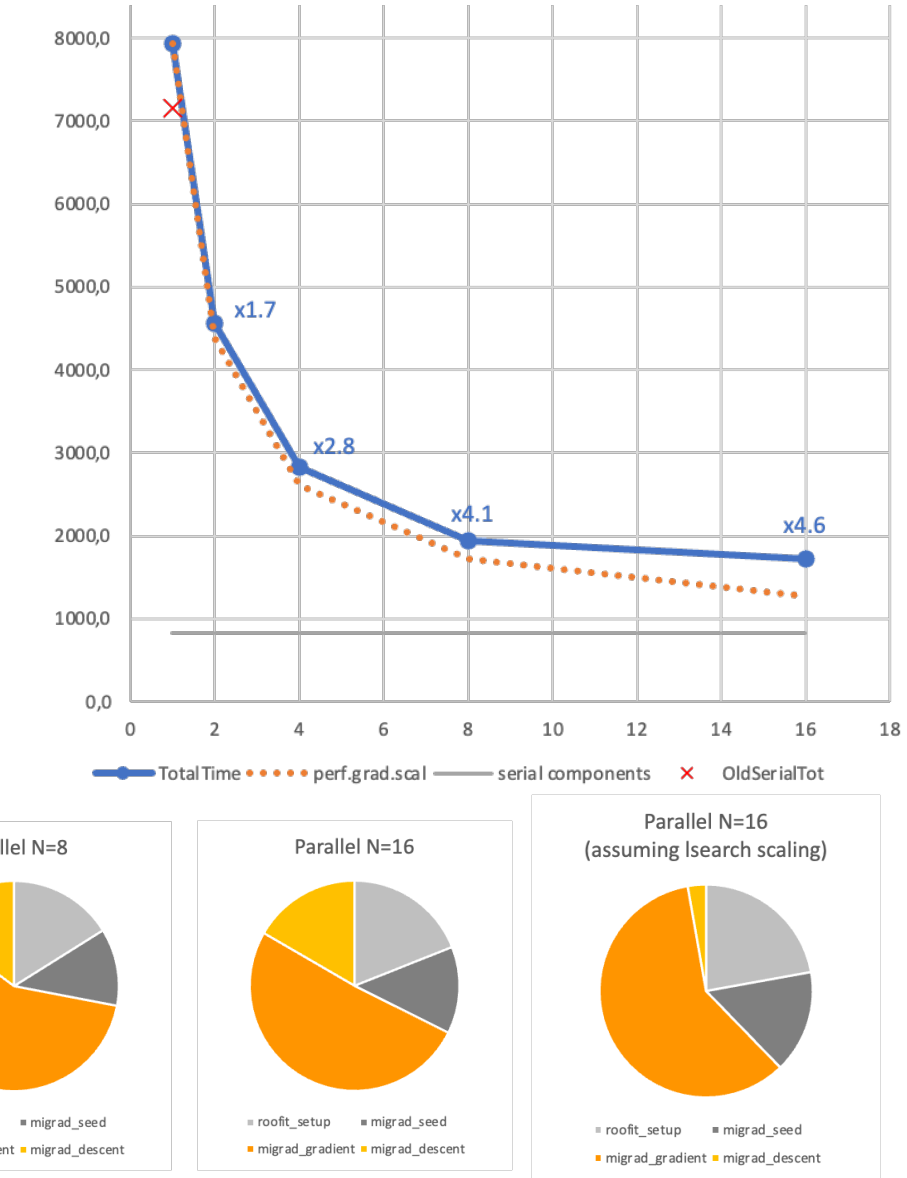

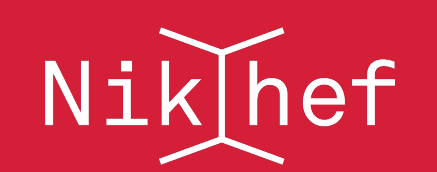

## Optional: Task Ordering Optimisation

- The ordering of parallel tasks can significantly impact the total runtime of a parallel program
	- Suboptimal ordering in cases where task duration varies strongly can cause processes to idle

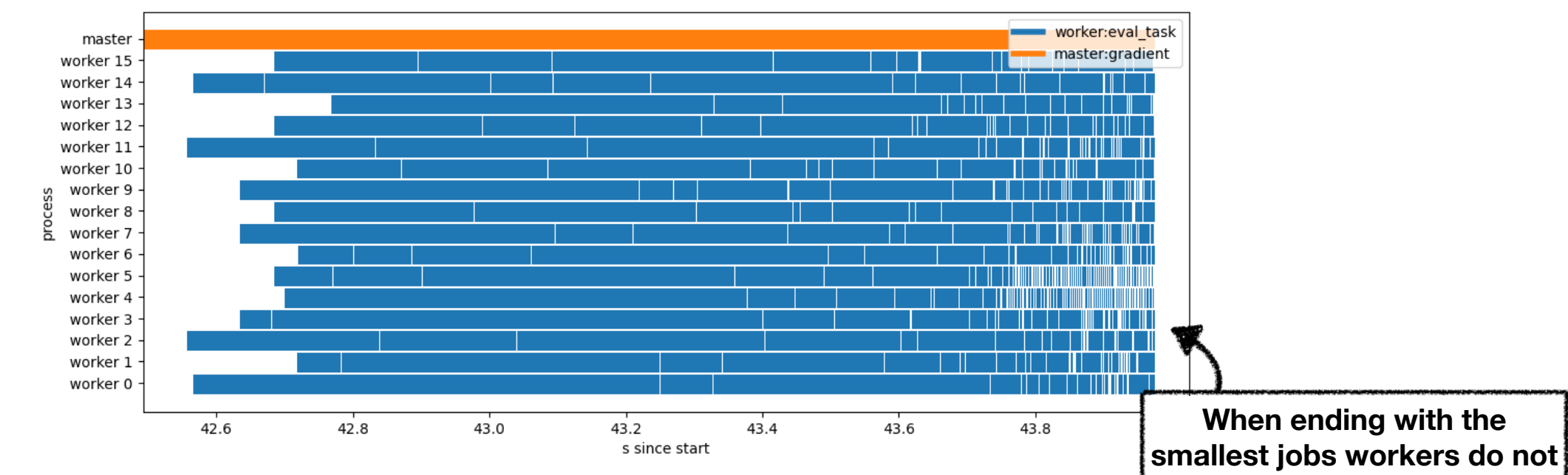

**have to wait for each other**

- RooFit::MultiProcessing implements custom task ordering
	- Can be dynamically updated with timing information as the variable metric steps progress
	- Reduces gradient calculation time by more than 5% for 10 workers "for free"

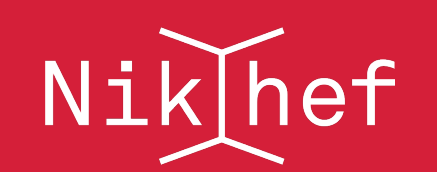

## Optional: Task Ordering Optimisation

- The ordering of parallel tasks can significantly impact the total runtime of a parallel program
	- Suboptimal ordering in cases where task duration varies strongly can cause processes to idle

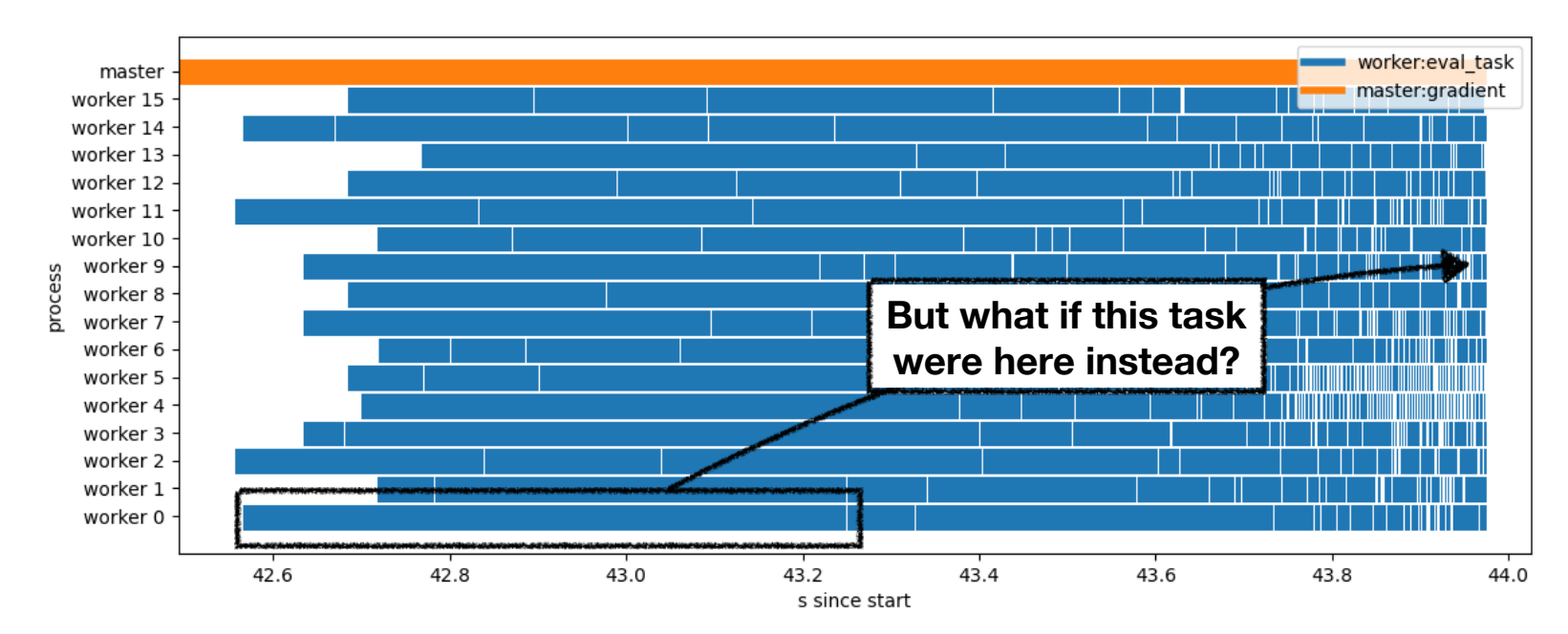

- RooFit::MultiProcessing implements custom task ordering
	- Can be dynamically updated with timing information as the variable metric steps progress
	- Reduces gradient calculation time by more than 5% for 10 workers "for free"

netherlands **Science** center

# **Demo time!**

… hope your ROOT compilation completed yet

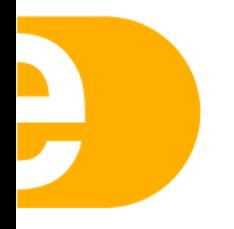

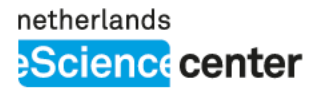

Requirements:

• … that's it!

• ROOT 6.28+ built with

# **Try it out!**

-Droofit\_multiprocess=ON

https://gist.github.com/egpbos/03003b273b8bb2407aa64a575a99a25b (or go to https://gist.github.com/egpbos, the top one)

```
void demo(int number_of_words = 2)
```

```
RootWorkspace w = Roworkspace();
w.factory("Gaussian::g(x[-5,5], mu[0,-3,3], sigma[1])");
RooAbsPdf* pdf = w.pdf("g");
RooAbsData* data = pdf\rightarrowgenerate(RooArgSet(*w.var("x")), 10000);
```

```
auto nll = pdf \rightarrow createNLL(*data, Roofit::ModularL(true));
```

```
RooMinimizer:: Config cfg;
cfg.parallelize = number_of_workers;
RooMinimizer m(\star n\ell, cfg);
```

```
m.migrad();
```
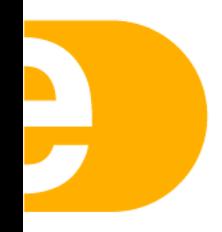

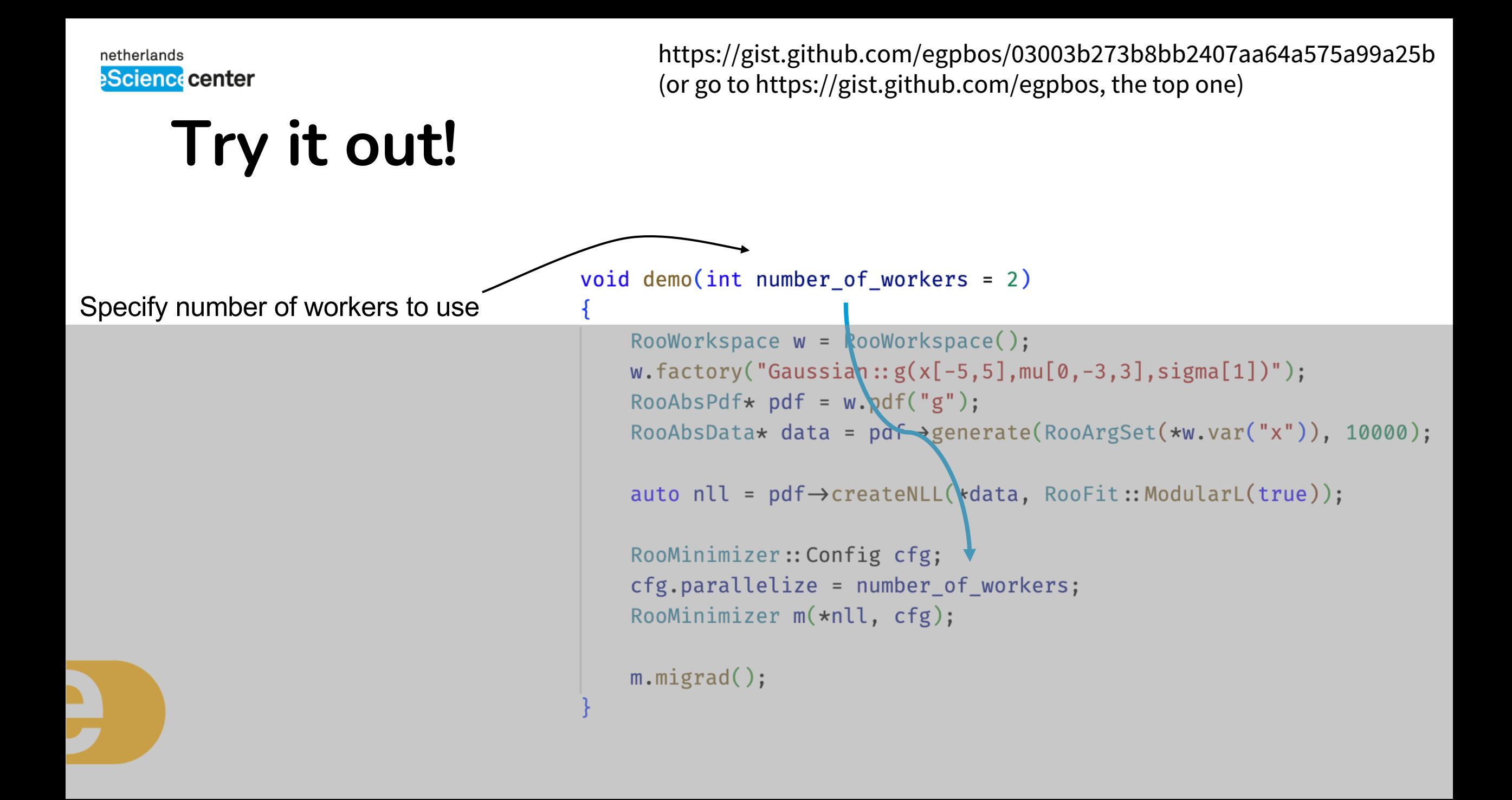

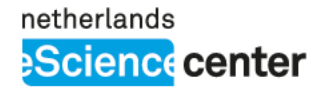

# **Try it out!**

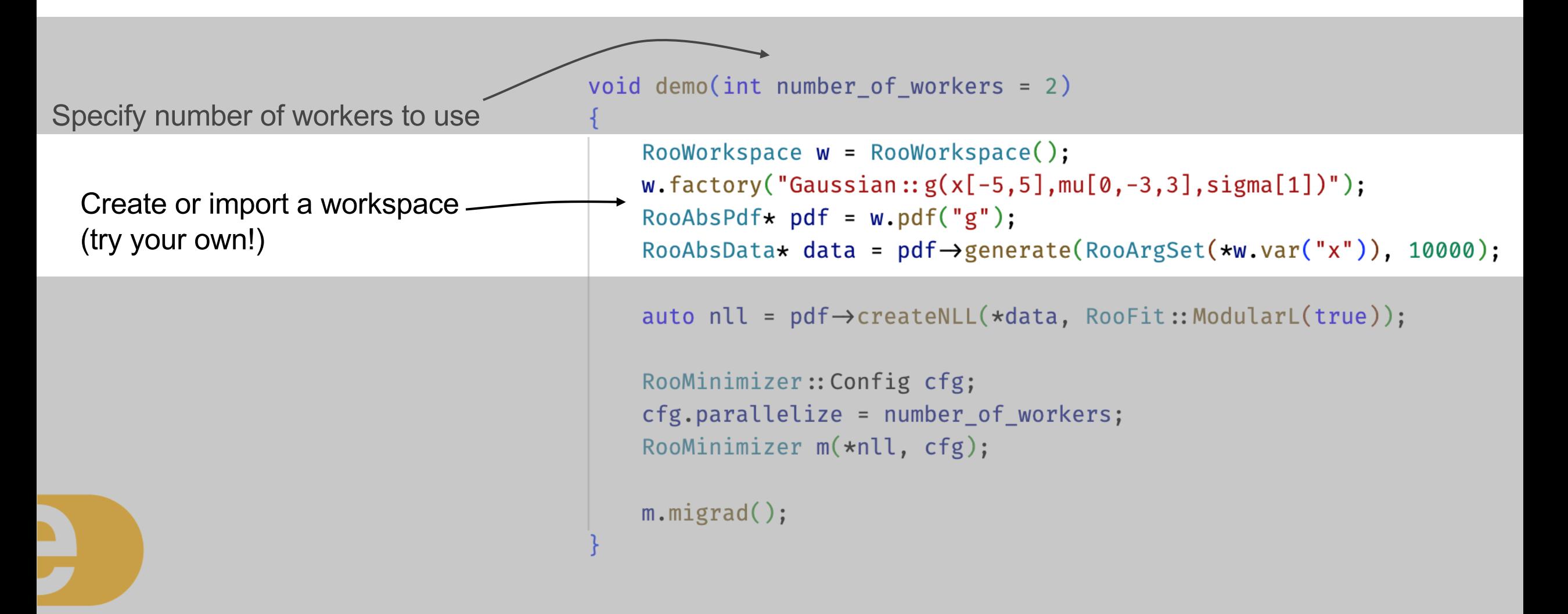

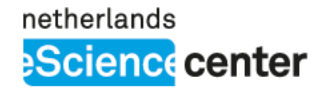

# **Try it out!**

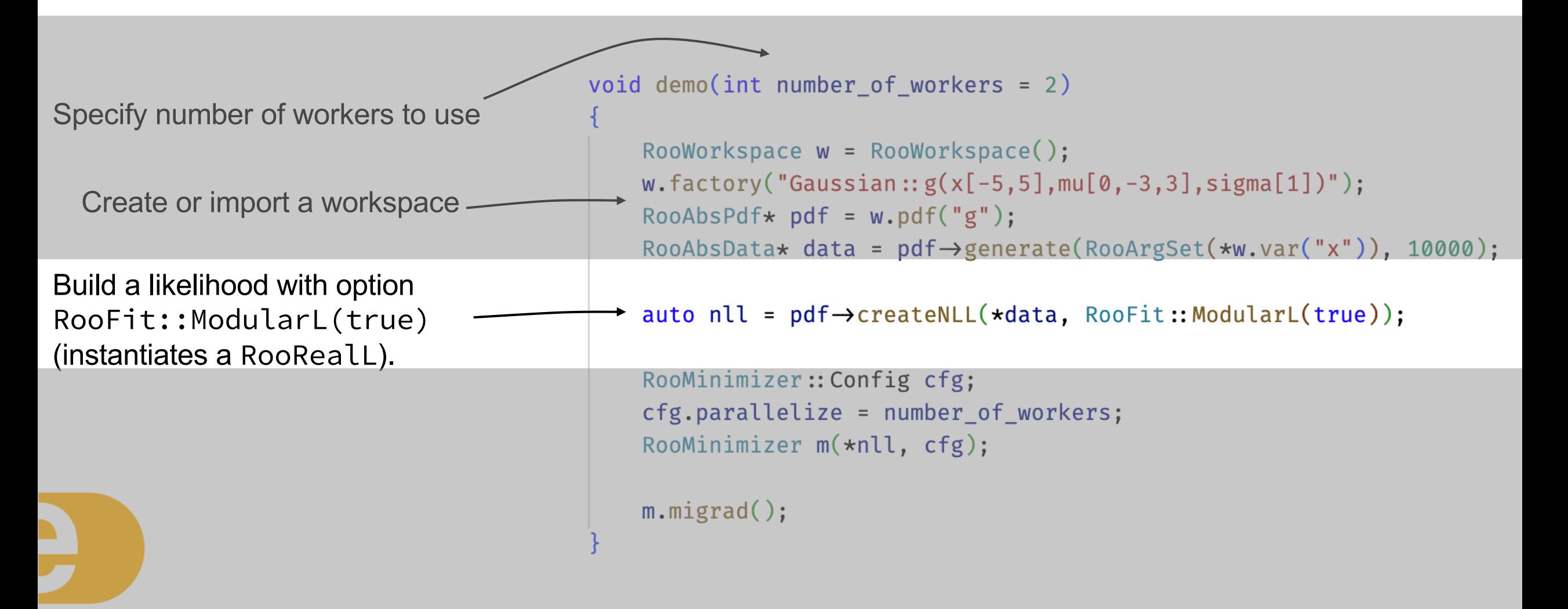

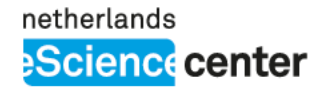

# **Try it out!**

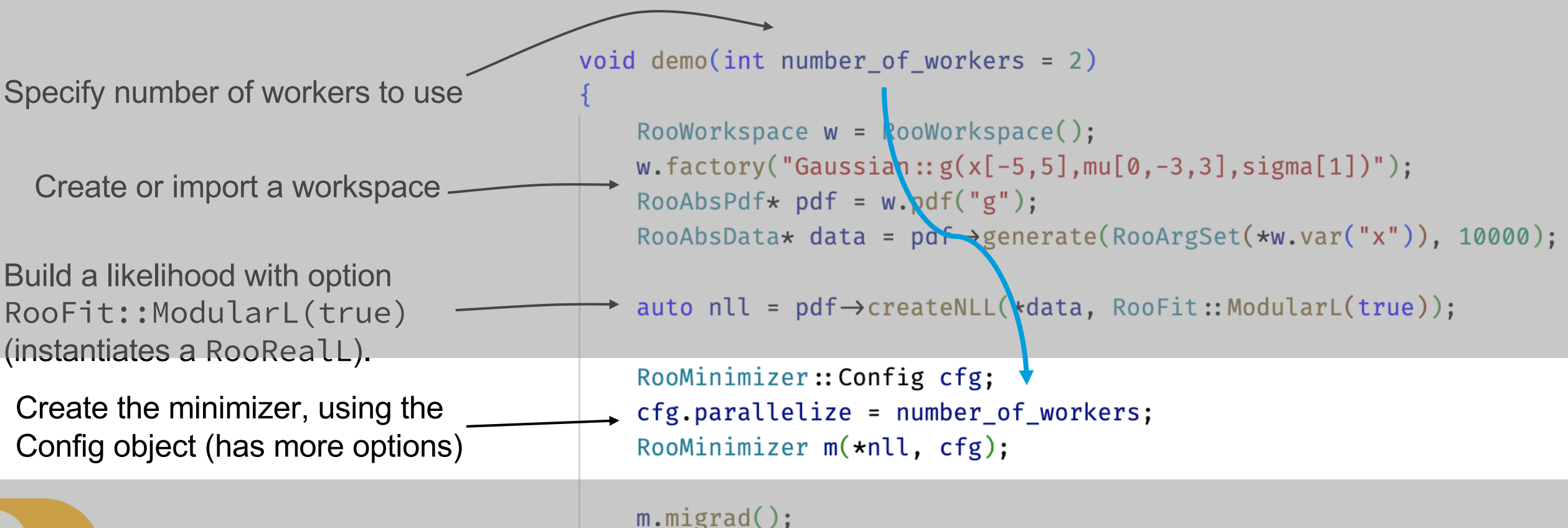

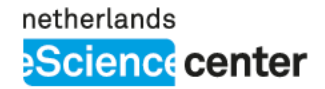

# **Try it out!**

Minimize!

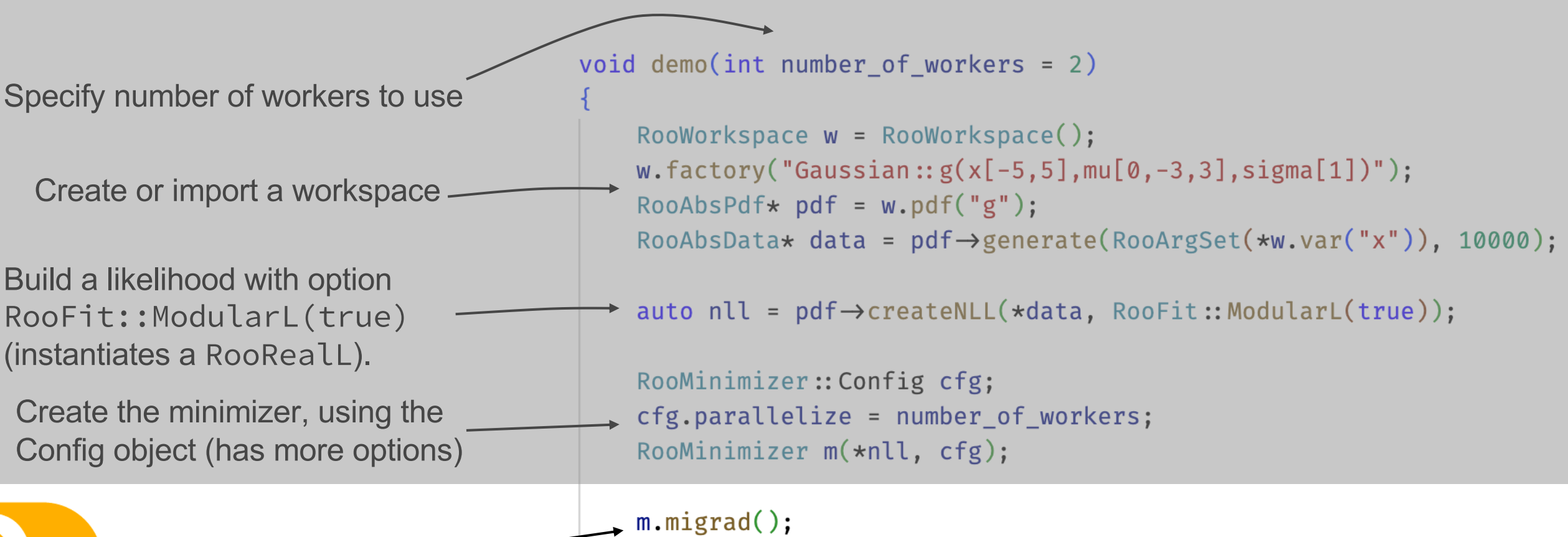

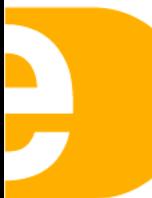

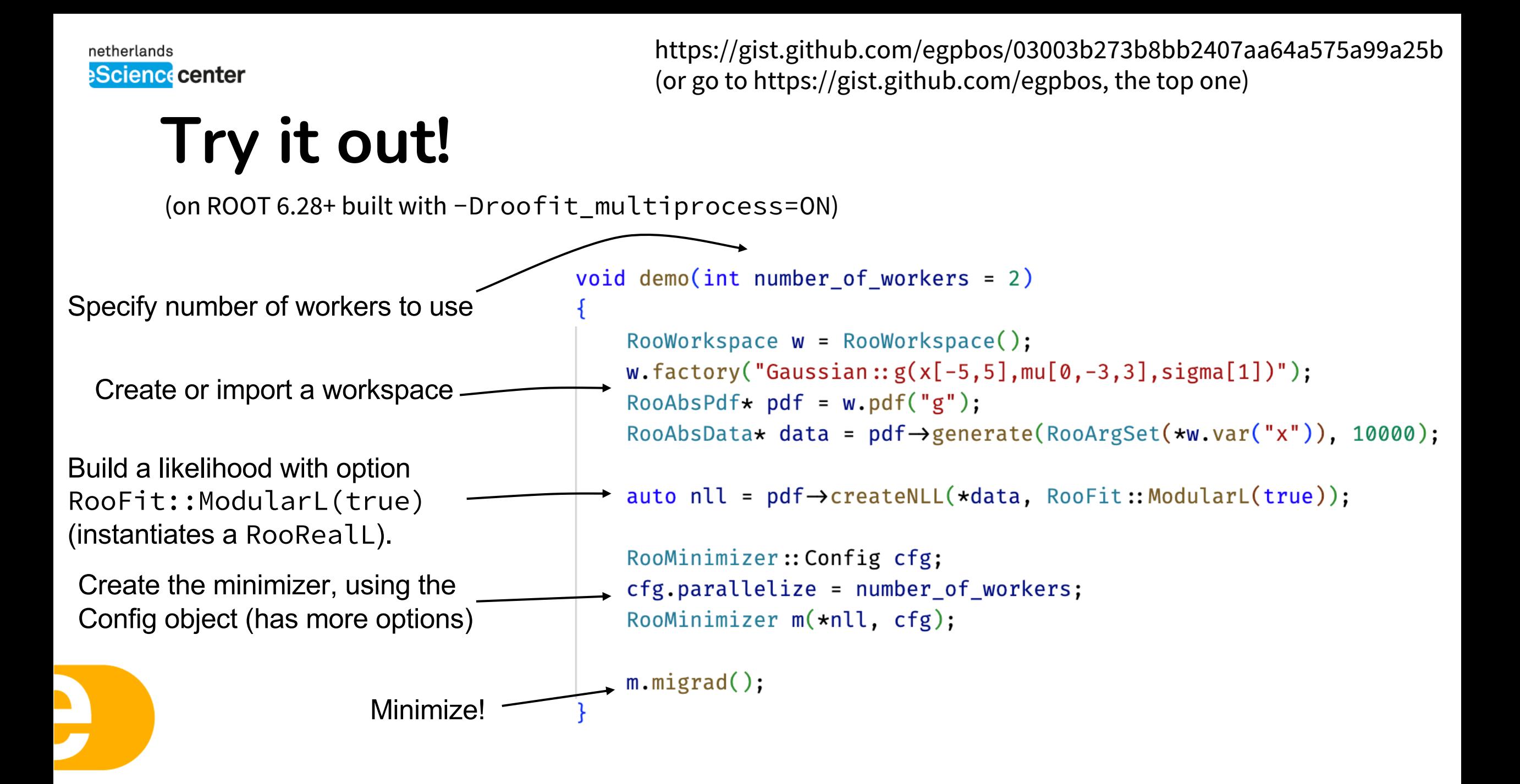

netherlands **Science** center

# Conclusions **Conclusions**

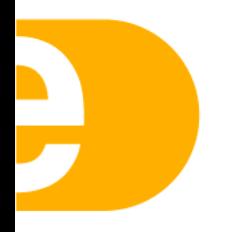

## **Conclusions**

- A new parallel implementation of RooFit was developed that parallelizes at the level of **gradient calculations** and optionally over events or components during **line search**
	- Scales well through dynamic load-balancing
- RooFit speed improvements in multiple directions
	- Automatic differentiation
	- New computation back-ends: CPU vectorization, GPU
	- Multiprocessing
- Consolidation of these efforts is an important next step on the agenda
	- For example, multiprocessing and vectorized computations optimize at a different level and could be used simultaneously

# **Bonus: caching ftw**

**TensorFlow experiments** 

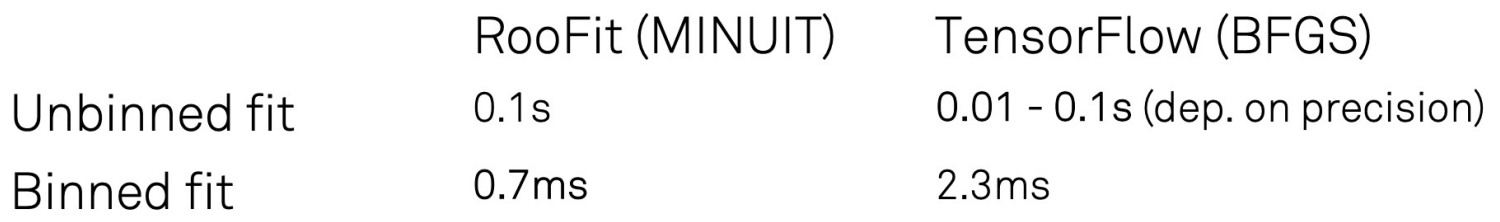

#### Fits on identical model & data (single i7 machine)

#### TensorFlow: No pre-calculation / caching!

Major advantage of RooFit for binned fits (e.g. morphing histograms) (feature request for memoization https://github.com/tensorflow/tensorflow/issues/5323)

#### N.B.: measured before CPU affinity fixing

RooFit now even faster (but limited to running one machine)

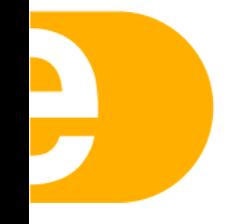

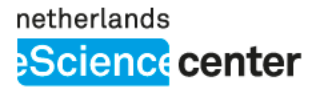

# **Try it out!**

And grab/call me if it doesn't work

Thank you for your attention!

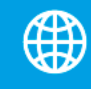

https://gist.github.com /egpbos/03003b 273b8bb2407aa64a575a99a25b

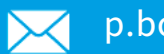

p.bos@esciencecenter.nl

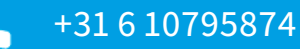

netherlands **Science** center

# **Moar cool stuff!**

Likelihood fit benchmarking tools by Zef Wolffs

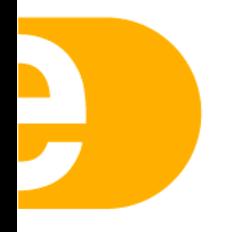

## Gradient Parallelisation - Benchmarking

• Not all parameters present in all likelihood components

- 29 If this is the case, no evaluation is necessary and the result is returned immediately
- Explains the black regions in heatmap
- Benchmarking tools now available in RooFit
	- TimingAnalysis argument in RooMinimizer enables profiling
	- RooFit::MultiProcess::HeatmapAna  $lyzer()$  to create a heatmap

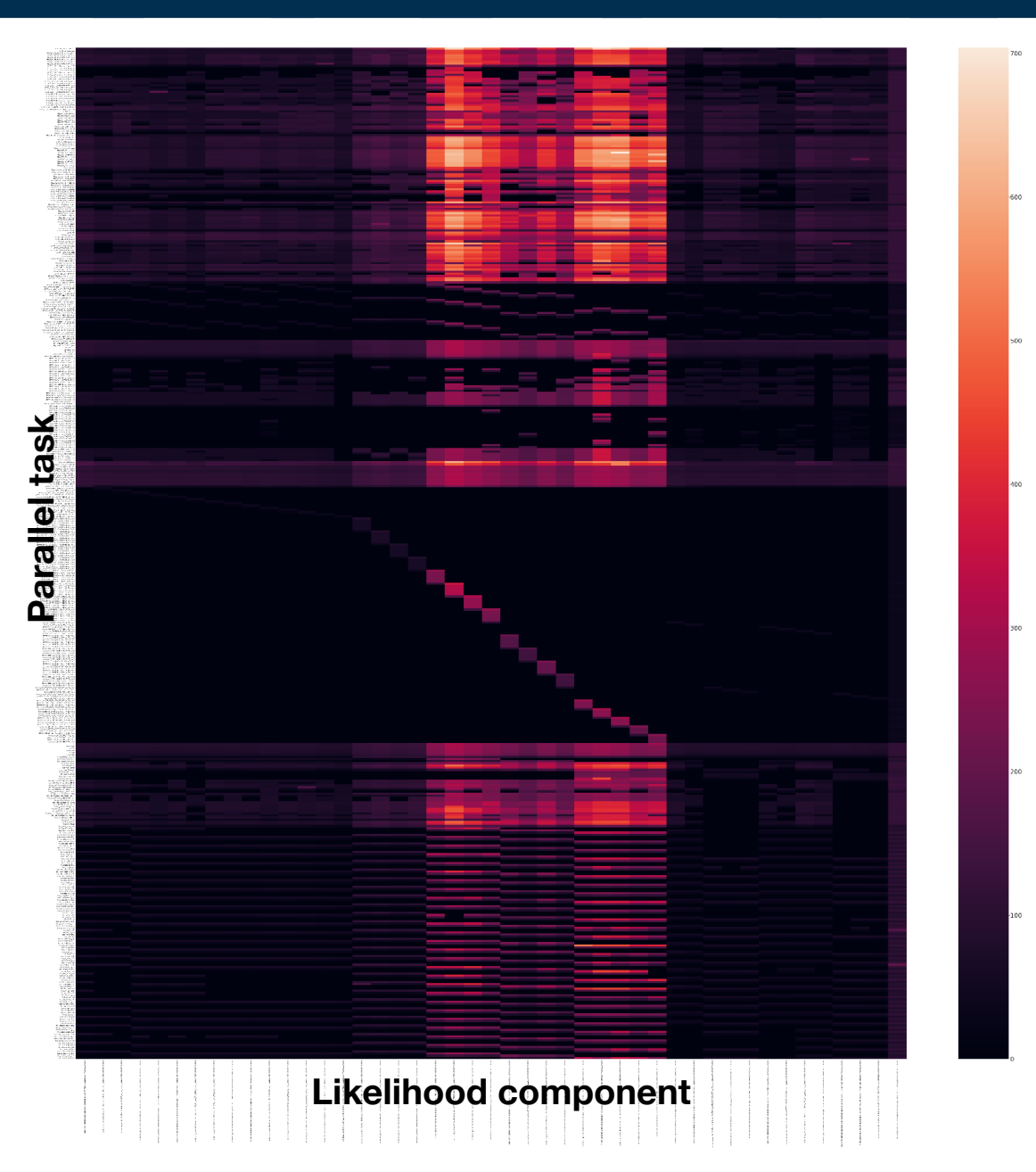

## Gradient Parallelisation - Benchmarking

• Not all parameters present in all likelihood components

- 30 If this is the case, no evaluation is necessary and the result is returned immediately
- Explains the black regions in heatmap
- Benchmarking tools now available in RooFit
	- TimingAnalysis argument in RooMinimizer enables profiling
	- RooFit::MultiProcess::HeatmapAna  $lyzer()$  to create a heatmap

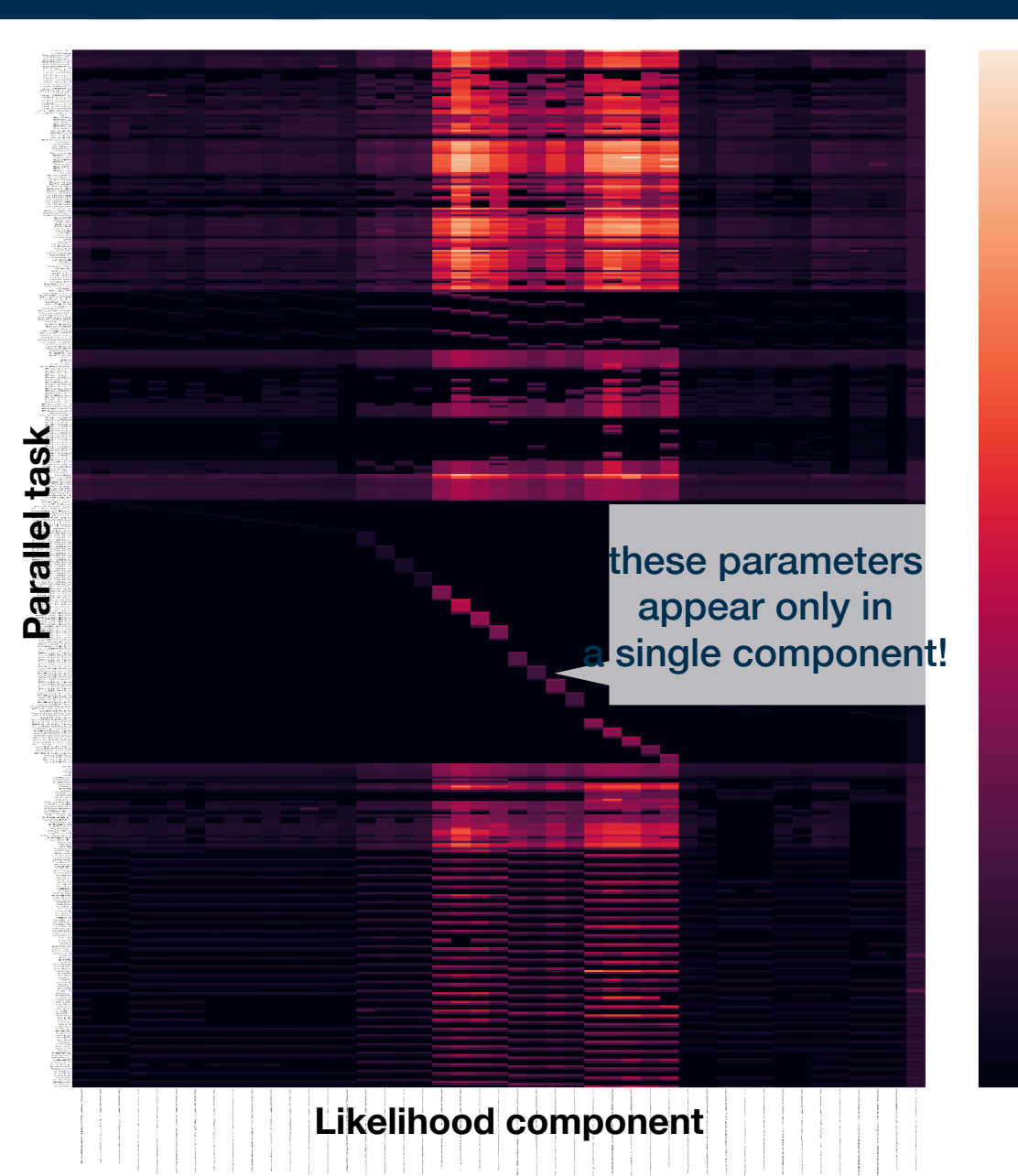

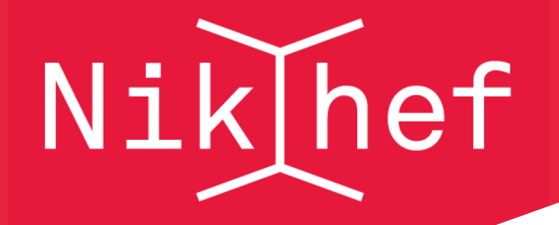

#### **Future Work - Job Scheduling**

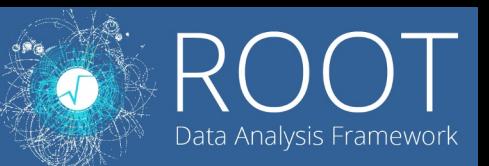

- This heatmap contains the time expenditures for a Higgs combination workspace, the histogram next to it displays the time expenditure per partial derivative
- Note that each partial derivative constitutes a job, i.e. a task to be executed by a worker. In this case, there is a large difference in time needed per task
- Current job scheduling strategy lets workers pick jobs from queue, currently the queue is ordered with the same order as the heatmap

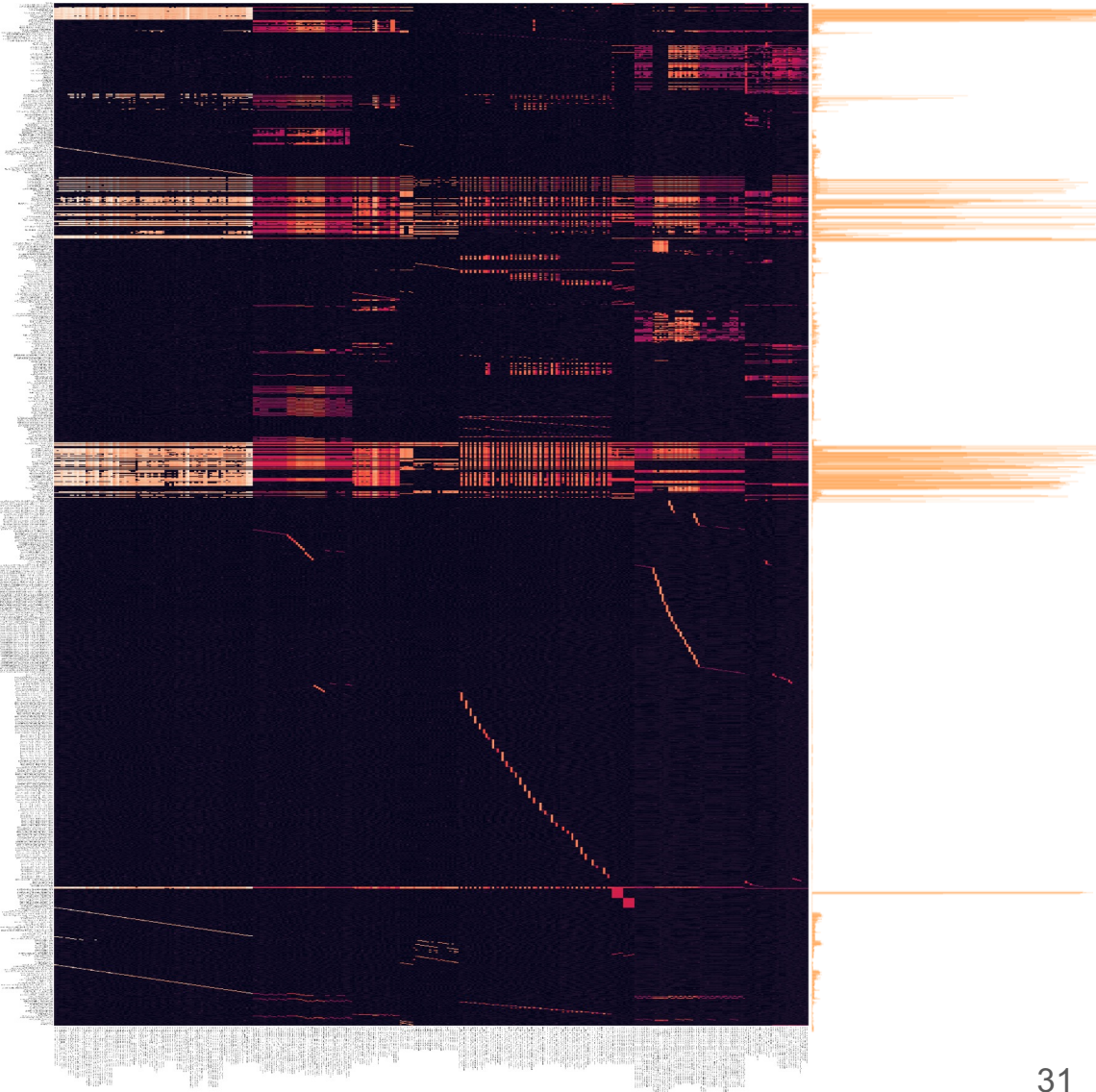

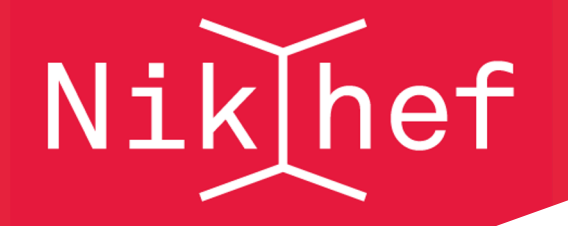

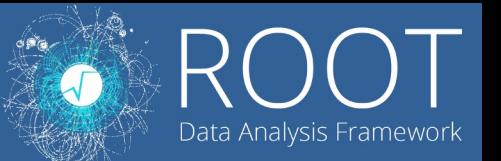

- Running a simple simulation shows that times can vary based on ordering of jobs, this effect scales directly with the differences in job sizes
	- These simulations were run with real time expenditures from previous slide and assuming no communication overhead

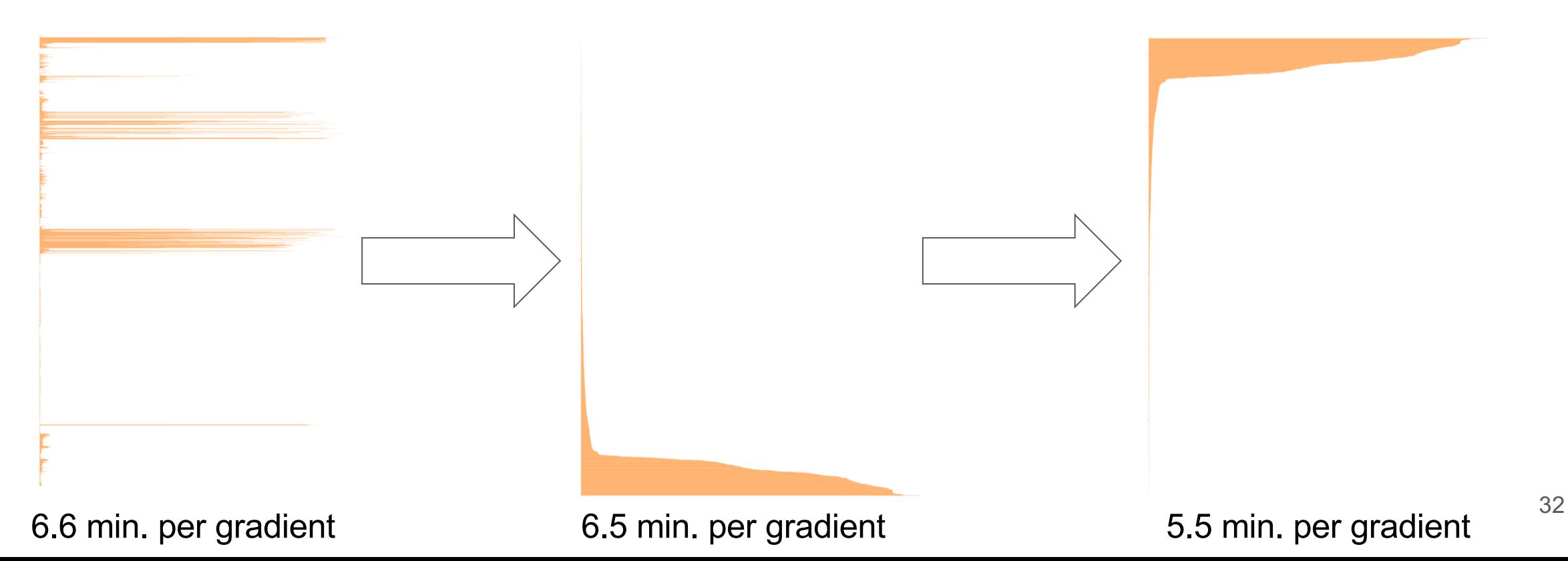

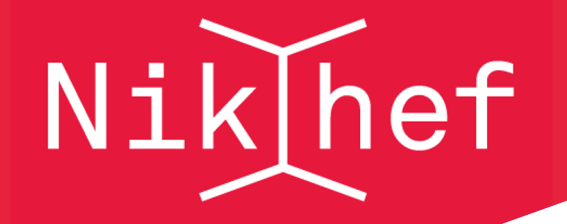

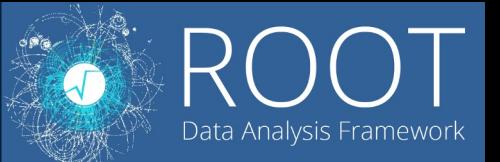

- If communication overhead is dominating, we want to limit the number of times that workers communicate. This can be achieved by sending packages of partial derivatives per job simultaneously to workers.
	- Reduces the number of times communication is done, but increases the time spent per job
- Below plots show the simulated time expenditures per gradient as a function of package size (number of partial derivatives per job) and communication overhead

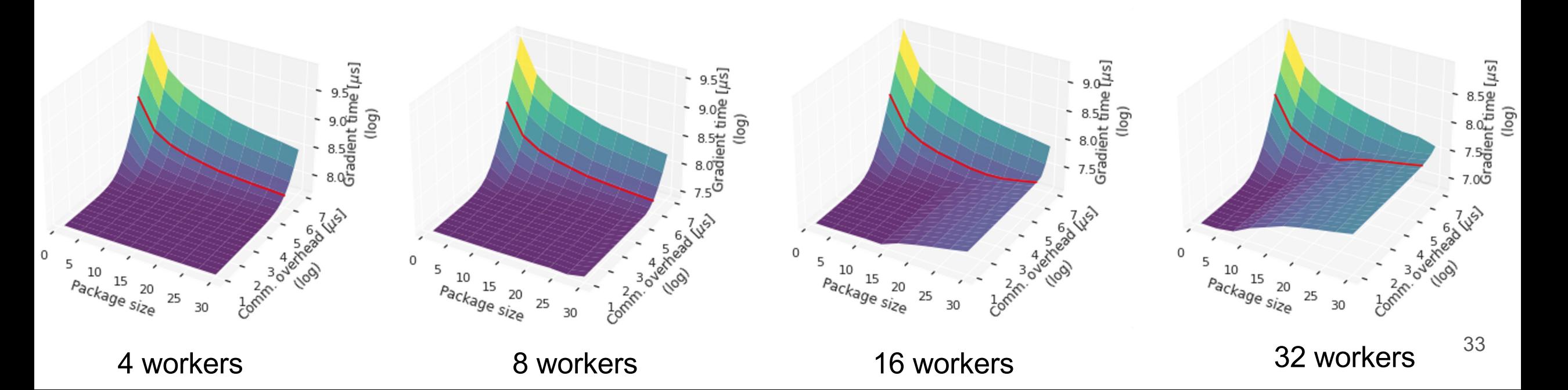

netherlands **Science** center

# **Moar details!**

the Nitty Gritty™

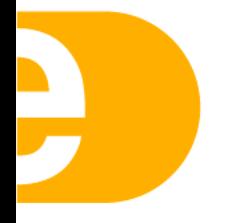

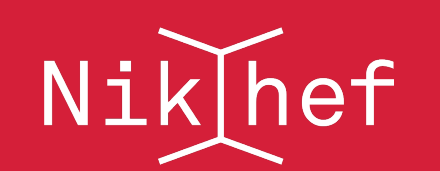

## Likelihood Parallelisation

- In some cases, evaluation of the likelihood can be the bottleneck, for example in the calculation of the line search step
	- During the line search step all parameters are typically changed two or three times, requiring an evaluation of all components of the likelihood
	- With the gradient sufficiently optimised, this can become the bottleneck for an entire fit

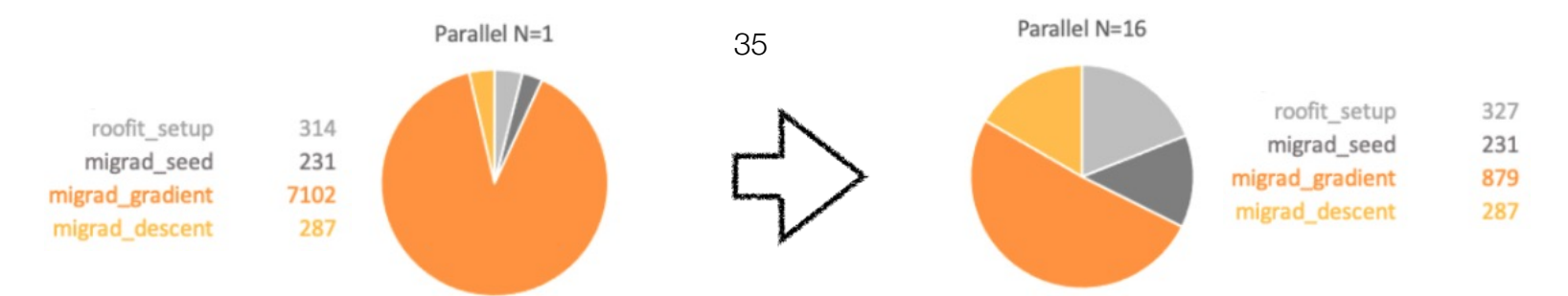

- RooFit::TestStatistics has two options for splitting likelihood evaluation into tasks
	- By events: each task is defined by an event range to execute
	- By components: each task is defined by a set of components to execute

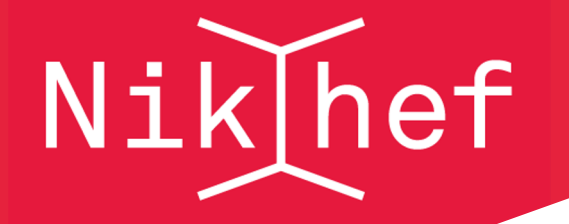

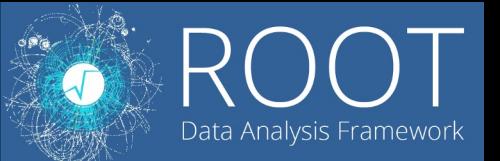

- The idea is to find an optimal step size λ, given a calculated step direction **p,** that minimizes f(**x**), i.e. min  $f(\mathbf{x} + \lambda \mathbf{p})$ 
	- This is essentially another single-dimensional minimization problem, which could be solved again by something like gradient descent
	- $\circ$  Line search in MIGRAD is "inexact", this means that rather than finding the exact minimum of f(**x**) along the line spanned by λ**p**, a sufficient decrease in f(**x**) is found
		- This is because finding the exact minimum might cost a lot of minimization steps, and finding a new step direction may then be preferable
		- Instead of finding global minimum, minimize until conditions are satisfied (e.g. Wolfe conditions)

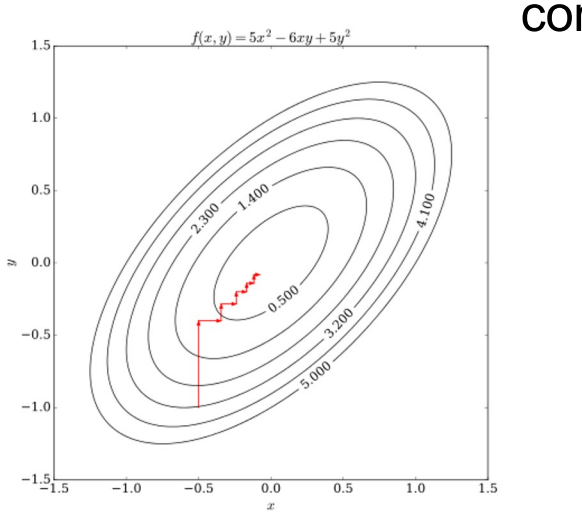

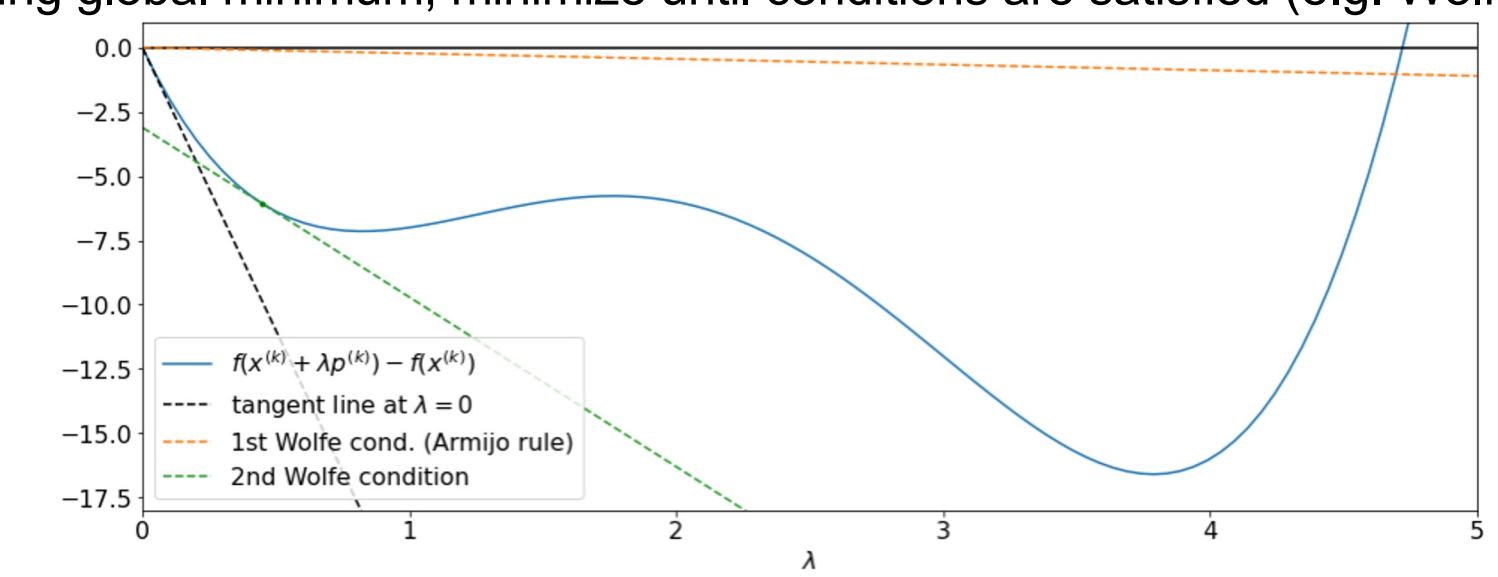

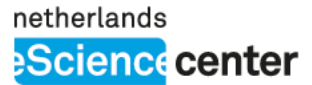

# **RooFit::MultiProcess**

Implementation details

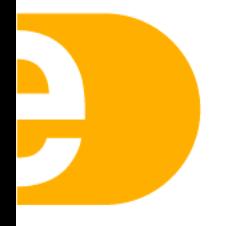

- A general parallel framework RooFit::MultiProcess was written to serve as a foundation for any RooFit parallelisation efforts
	- Uses ZeroMQ for inter-process communication
	- Interfaces with rest of RooFit through RooFit::MultiProcess::Job

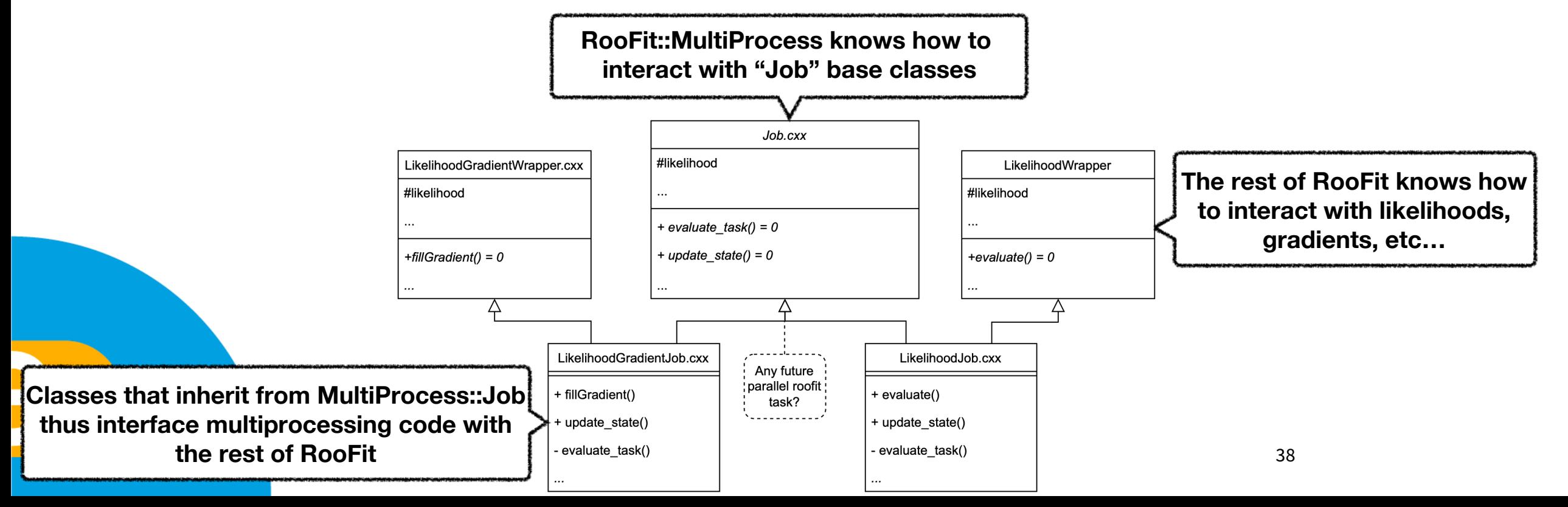

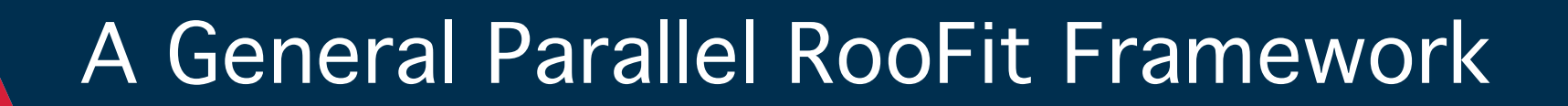

• The UML sequence diagram included on the right displays a simplified version of the RooFit::MultiProcessing execution flow

Nik hef

• Much more detailed UML diagrams of RooFit::MultiProcessing can be found in previous CHEP proceedings [1]

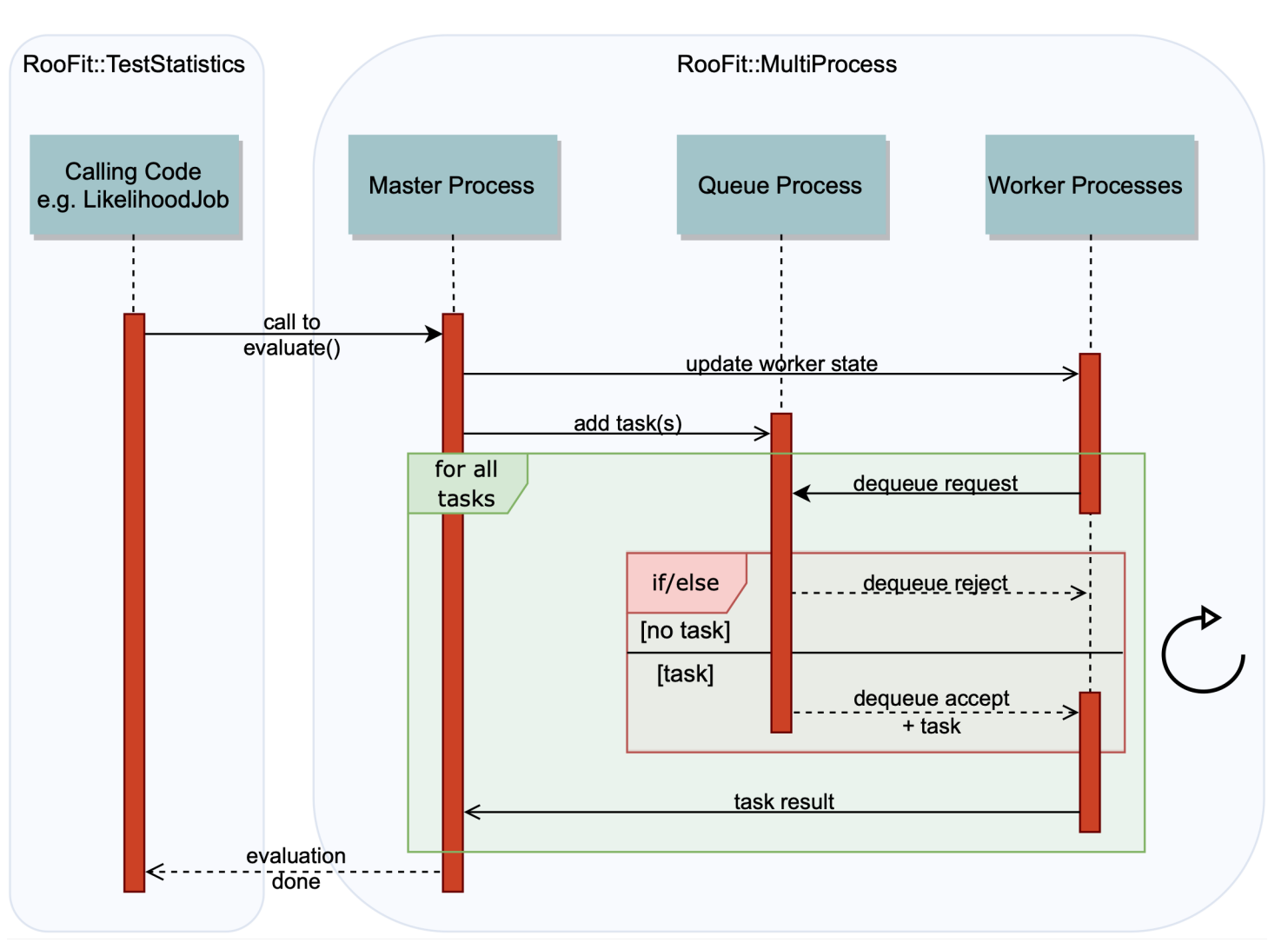

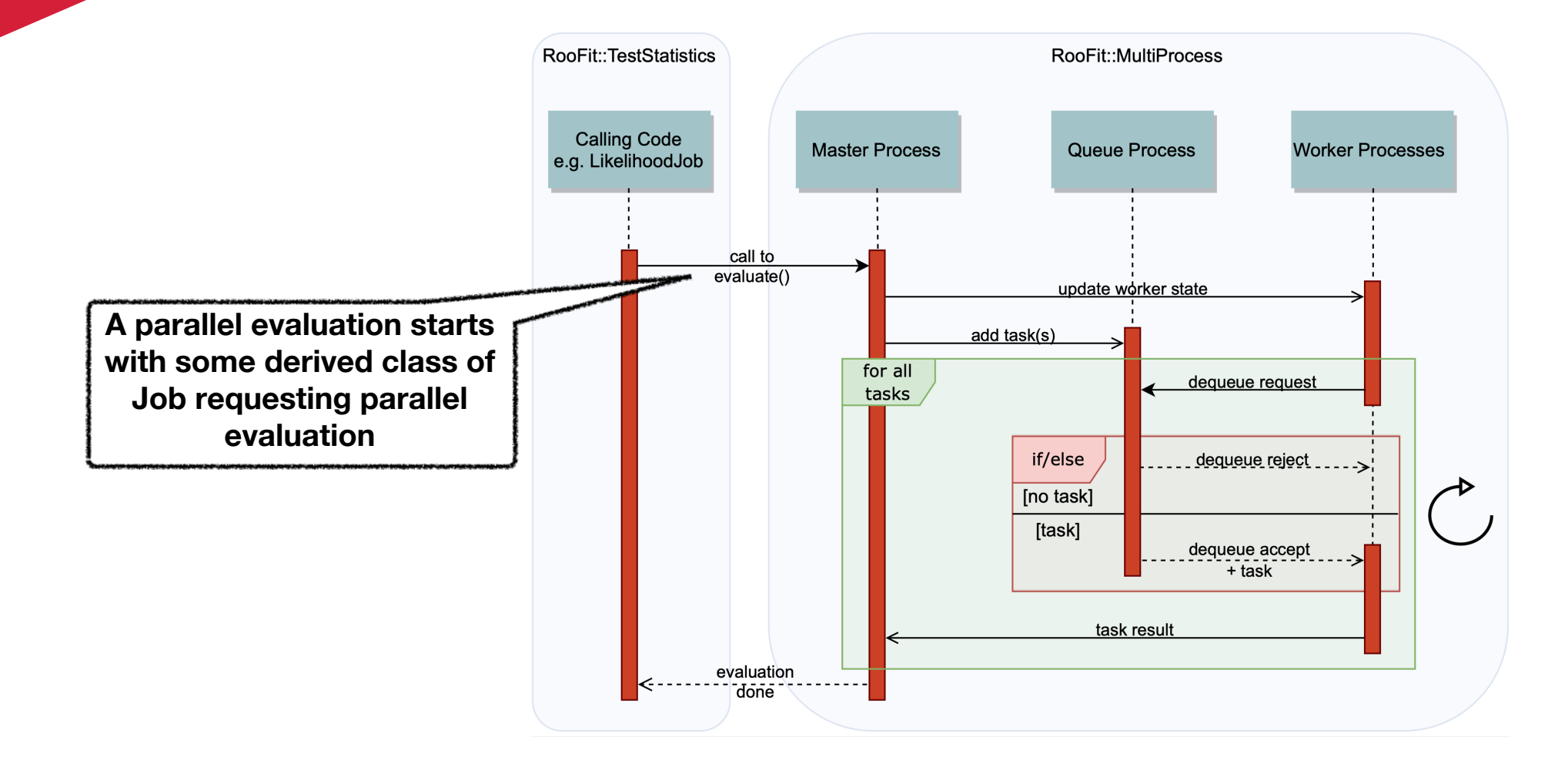

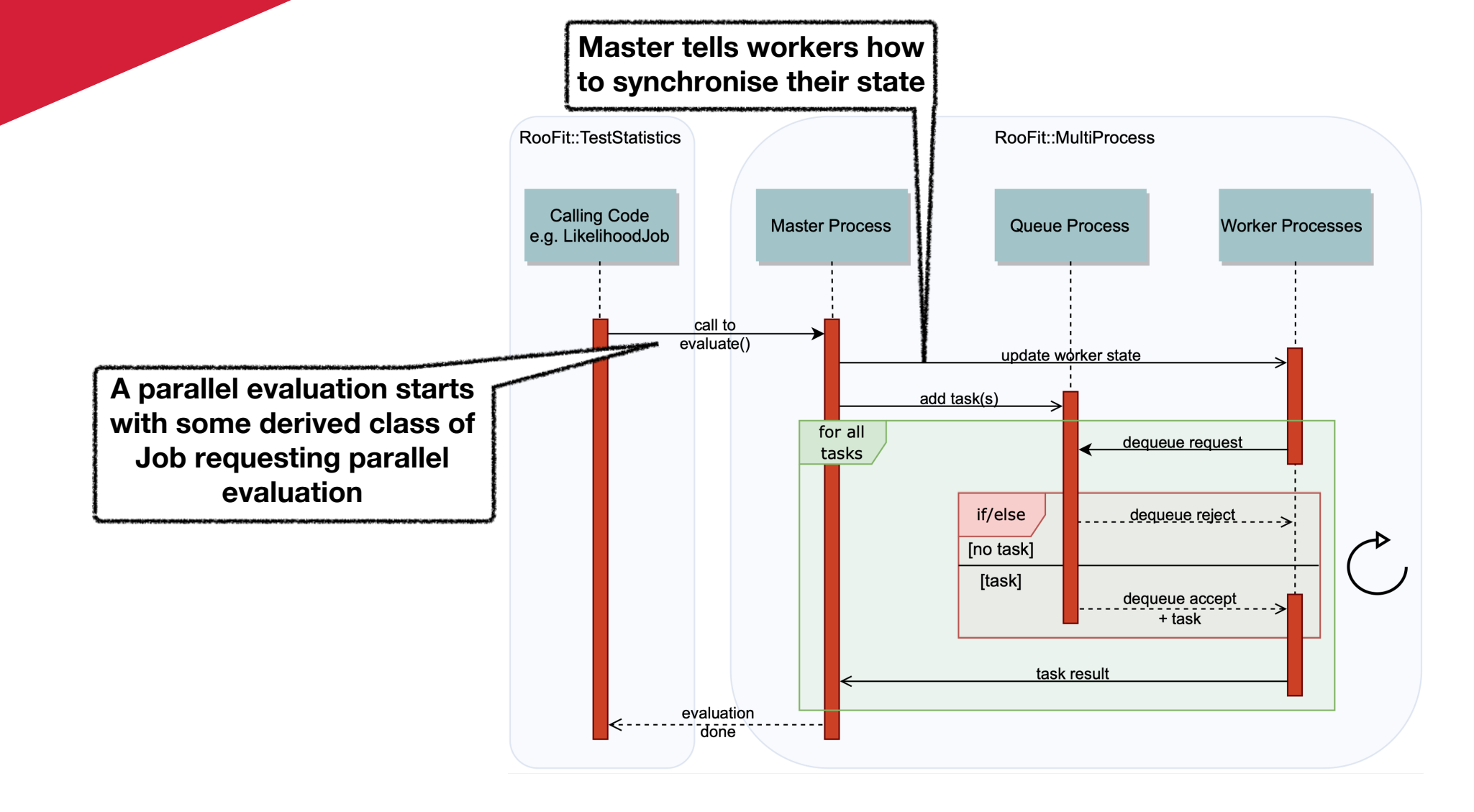

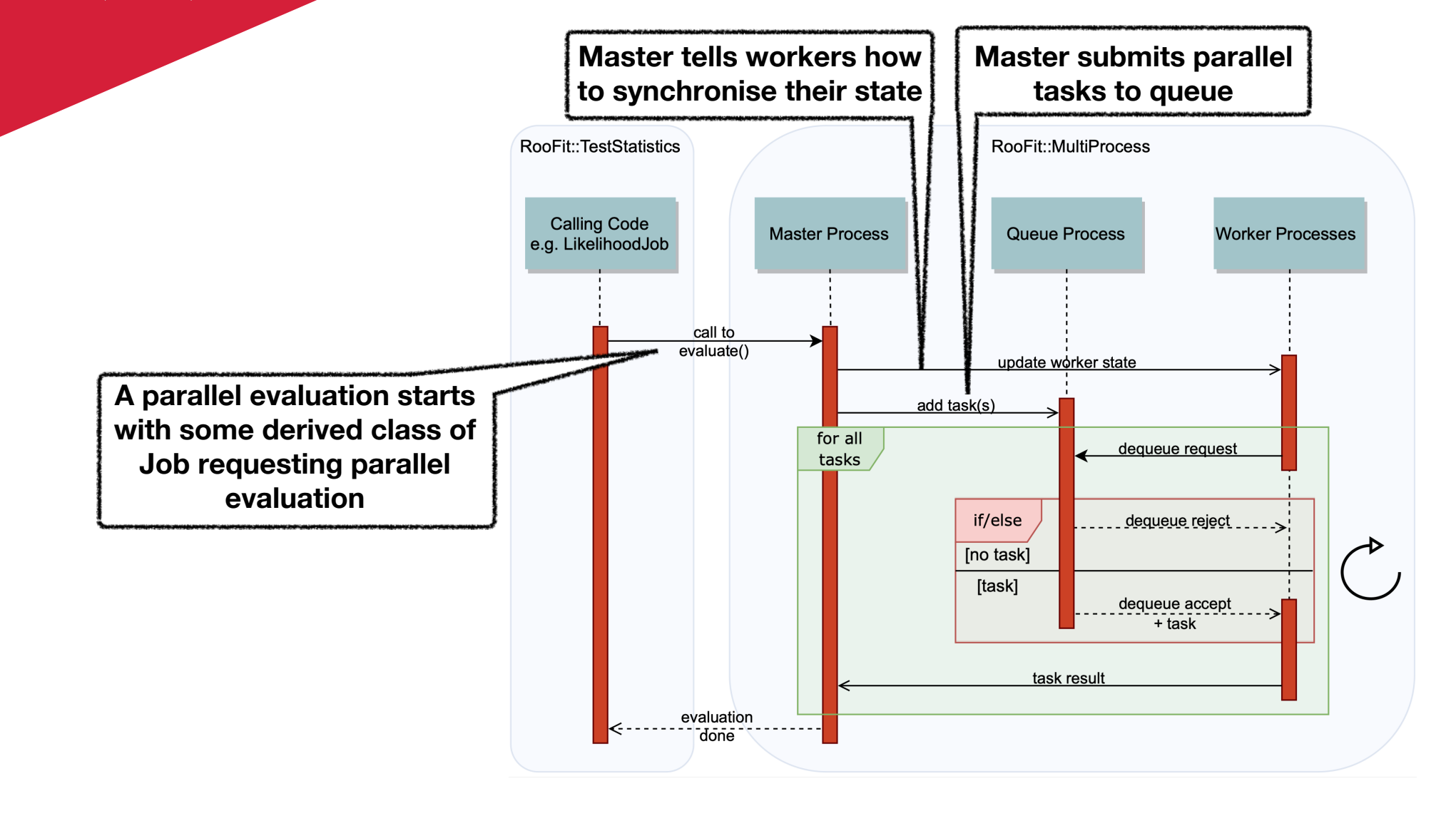

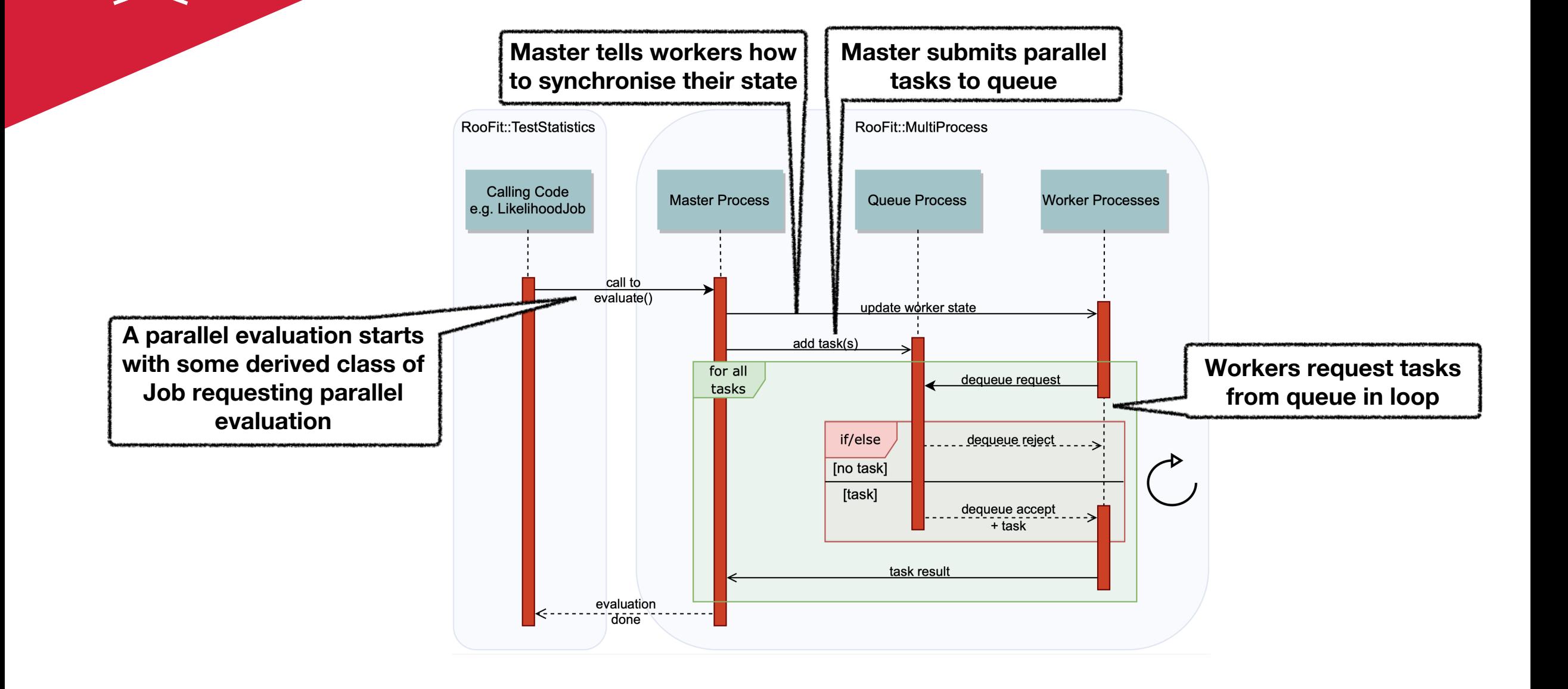

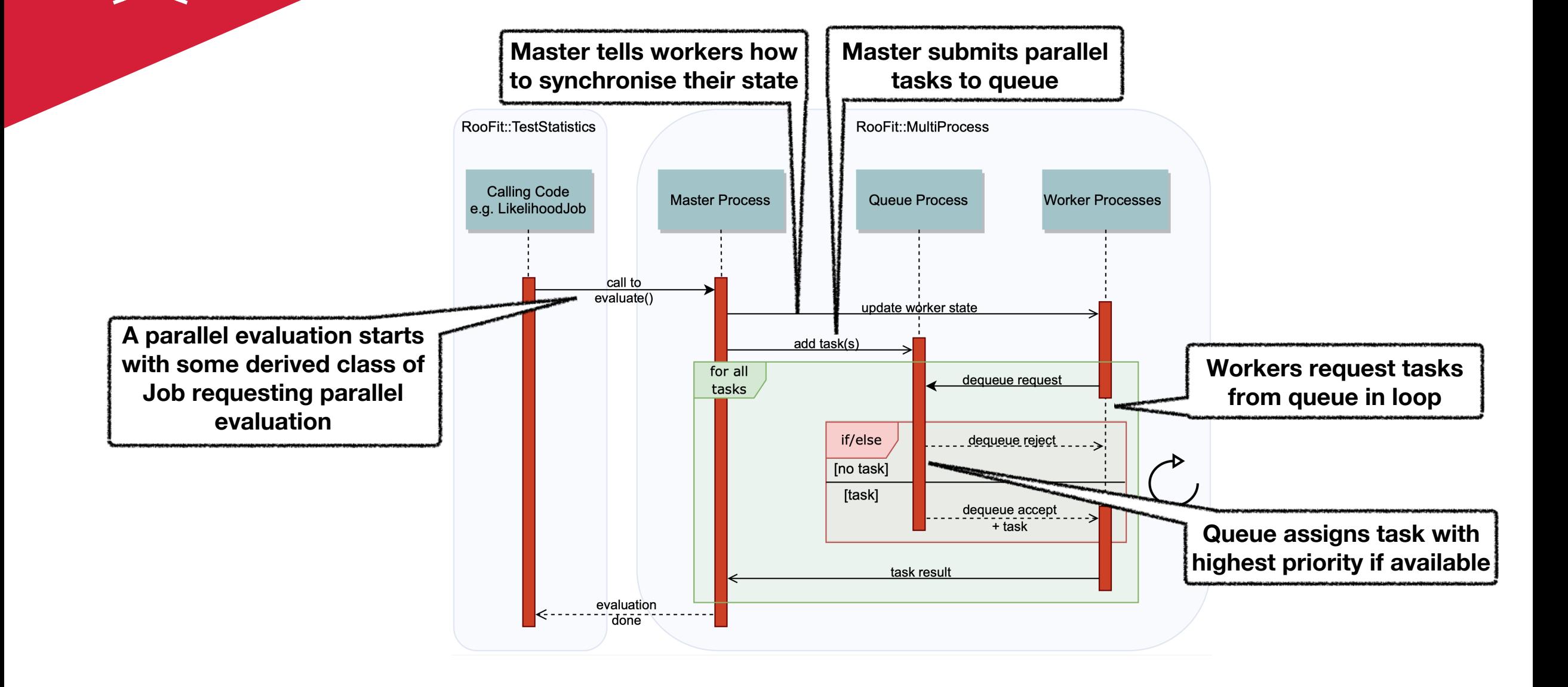

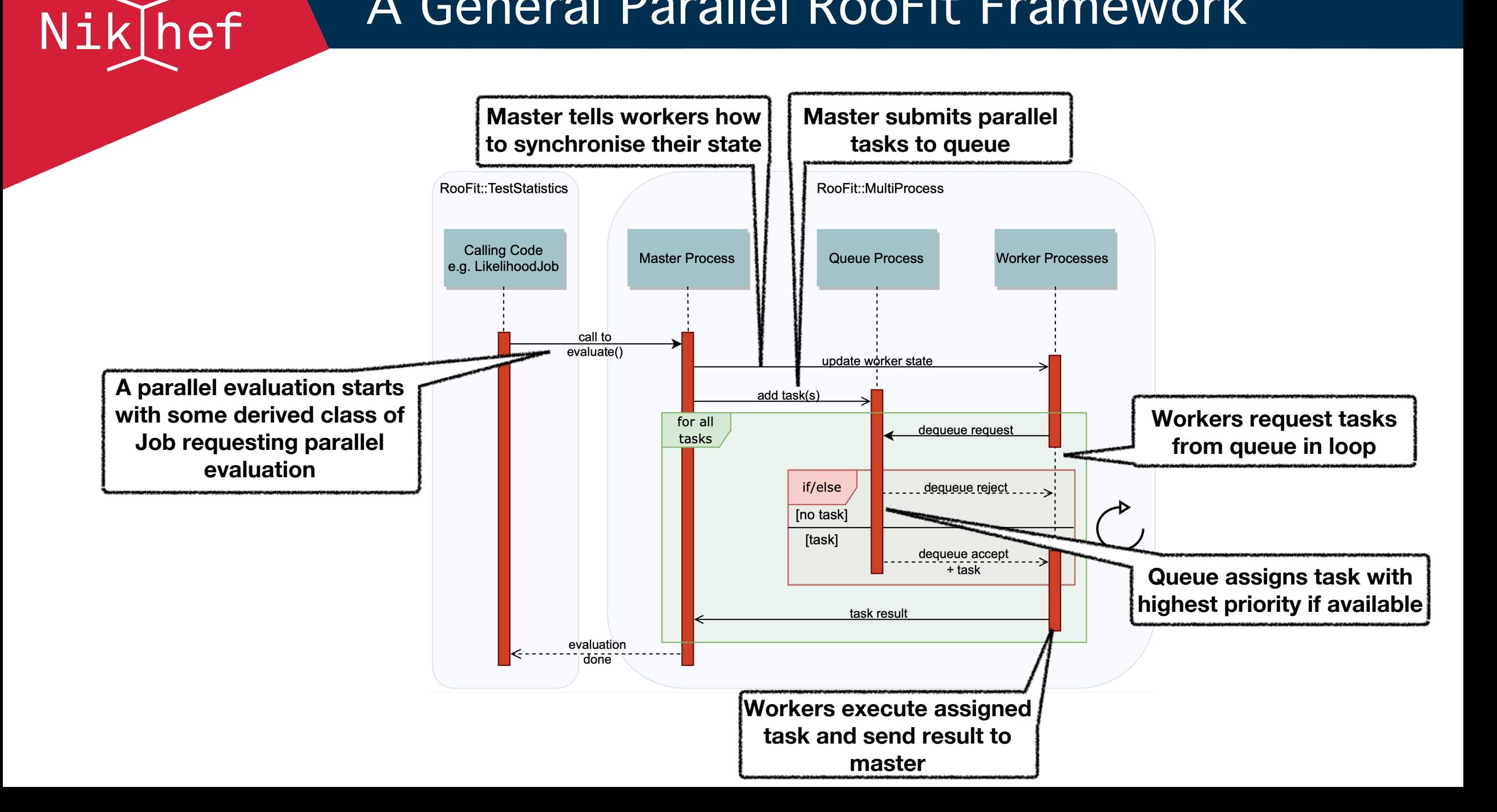

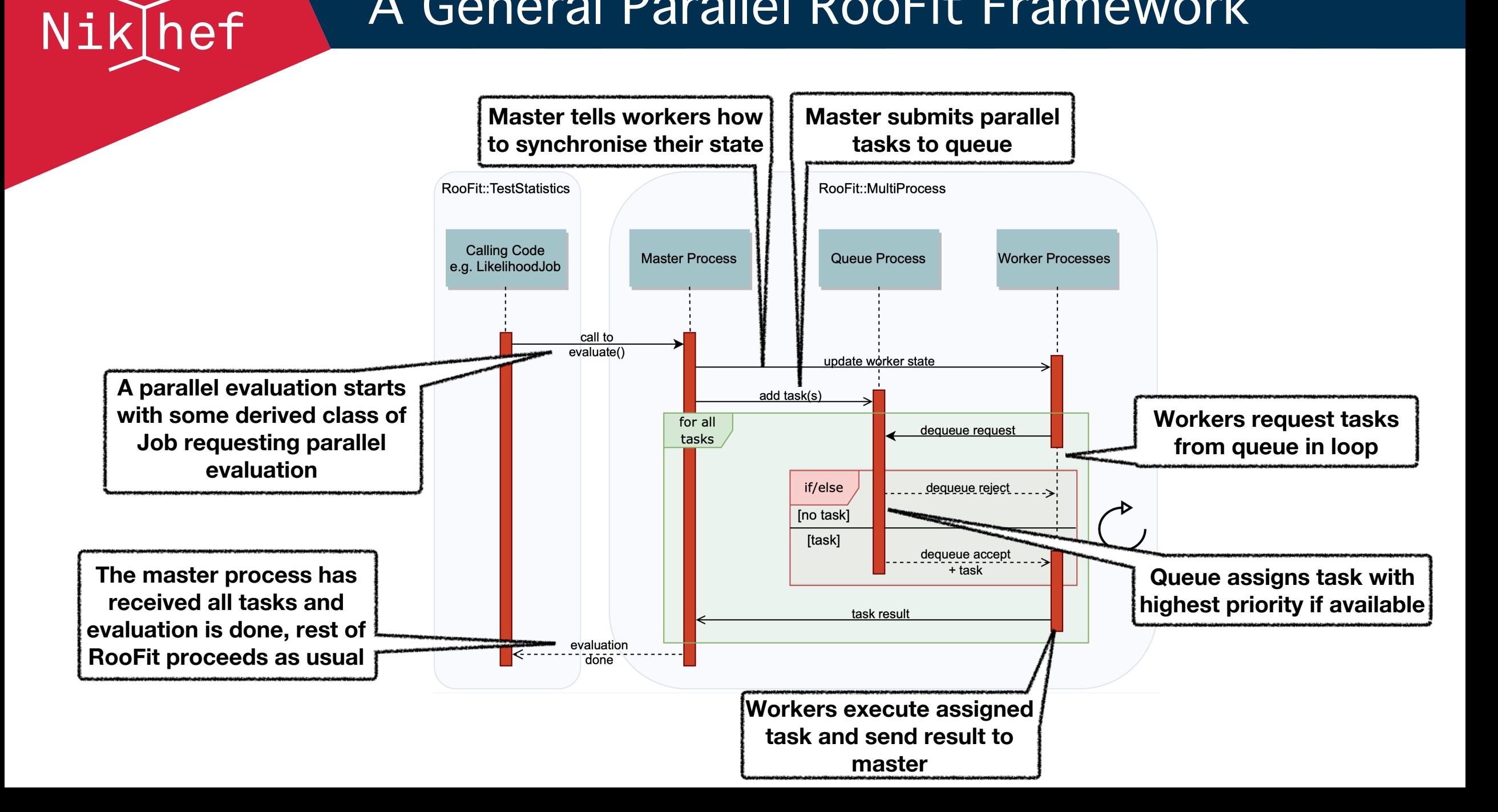